# **3 Gerência de Inventário utilizando RFID em Redes Ópticas**

O presente capítulo descreve como a tecnologia RFID é associada às tecnologias de redes de telecomunicações, de forma a ser utilizada na avaliação de capacidade das mesmas.

Inicialmente, o sistema proposto é descrito em função dos dispositivos ópticos e de microondas. Em seguida, a partir de uma classificação de faixas percentuais de capacidade ocupada, da geração de um código específico para as redes ópticas e da simulação de um exemplo, uma avaliação da capacidade disponível será apresentada, associada a comentários e conclusões.

#### **3.1. Descrição do Sistema Proposto**

 Para implementação deste novo modelo, um dispositivo capaz de realizar a interface com a camada física, acoplado ao elemento de rede (*Network Element - NE*), é apresentado. A função principal deste dispositivo é a introdução de portadoras de RF elétricas dentro de anéis ópticos WDM (*Wavelength Division Multiplex*) [34][35] metropolitanos. Cada nó do anel transmite as informações referentes aos seus NEs através de uma portadora de RF associada a um conjunto de subportadoras, localizadas no domínio de freqüência de microondas, como ilustrado na Figura 12.

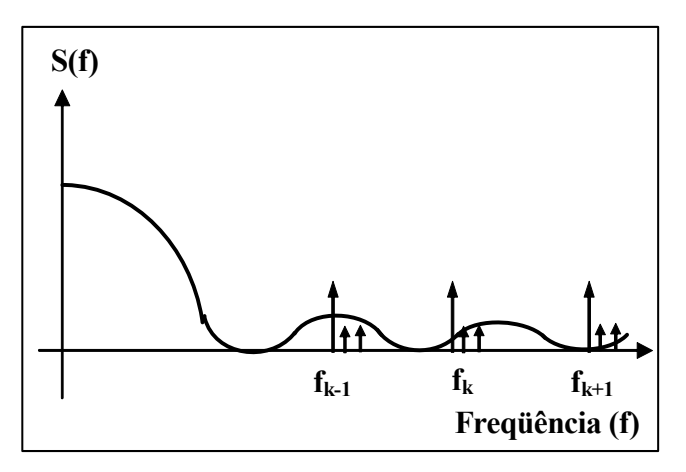

Figura 12 - Portadora de RF principal para os nós k-1, k e k+1.

A Figura 13 ilustra como uma interface proprietária, caso implementada em uma placa DSP/FPGA (*Digital Signal Processor* – DSP / *Field Programmable Gated Array* – FPGA) [36][37][38][39], coletaria as informações dos NEs e produziria uma base de dados (*Management Information Base –* MIB), indicando o status de capacidade do nó. Desta forma, cada NE é associado a um código único de identificação (ID), semelhante ao EPC [34] usado em sistemas RFID, adaptado para redes de telecomunicações – denominado EPC Telecom. Uma ferramenta de *software* dedicada, semelhante à aplicada para análise da cadeia de suprimentos no sistema RFID tradicional [40][41][42], analisa os dados recebidos dos NEs e gera uma lista descrevendo a capacidade do nó.

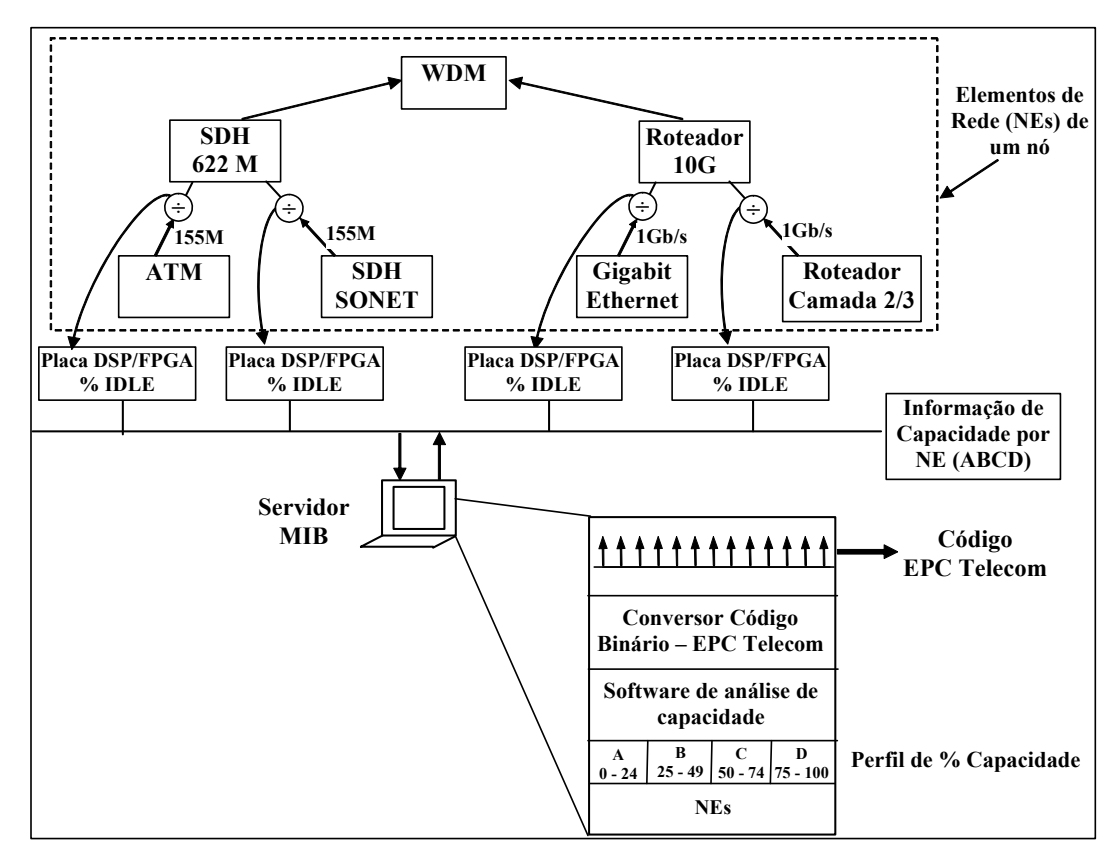

Figura 13 – Captação dos dados do nó local e geração do código EPC TELECOM.

A combinação das freqüências está associada a uma inteligência para geração de códigos binários, onde a presença da subportadora indica um bit "1" e a sua ausência representa um bit "0" – Figura 14. Este espectro é convertido para uma freqüência superior (*up-converted*) pela portadora principal do nó – Figura 15.

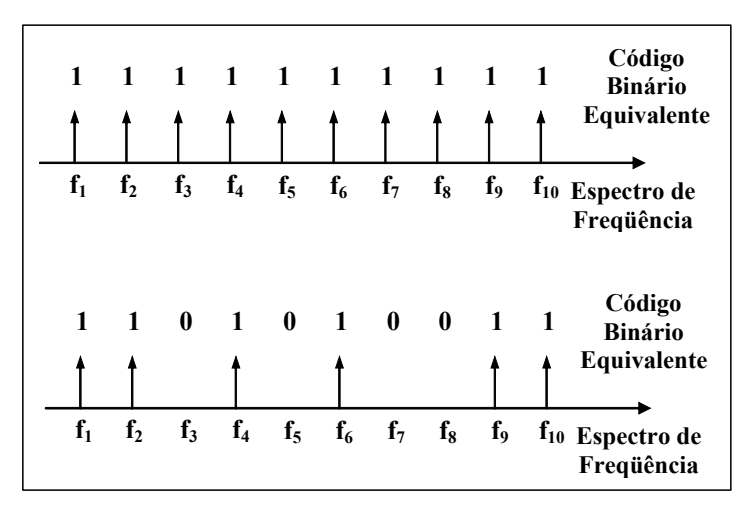

Figura 14 – Código binário de endereçamento de subportadora.

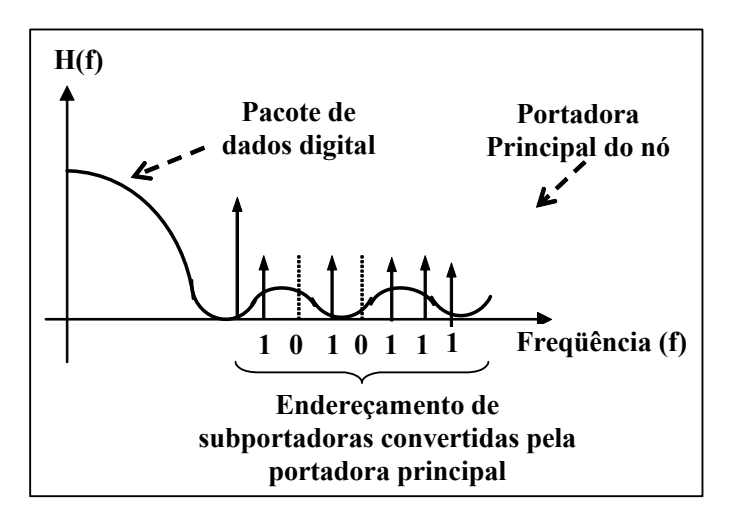

Figura 15 – Conjunto de subportadoras convertido pela portadora principal do nó.

## **3.2. Introdução das Subportadoras de RF na Rede Óptica**

Assim como nos sistemas RFID tradicionais, onde as etiquetas respondem ao leitor suas informações de identificação devolvendo o sinal recebido modulado [14], considere um esquema que utiliza uma única portadora de microondas modulada por um conjunto de subportadoras. Neste esquema, a portadora de

microondas gerada é modulada com o código referente ao status de capacidade do elemento de rede (NE), antes de ser introduzida no meio óptico. Desta forma, esta técnica aplicada a um anel óptico, permite que um nó, contendo um conjunto de elementos de rede (NEs), receba informações de todos os outros nós, além de introduzir no domínio óptico as informações de todos os seus NEs.

O diagrama de blocos da Figura 16 representa o processo de transmissão de um nó genérico, enquanto a Figura 18 descreve o processo de recepção.

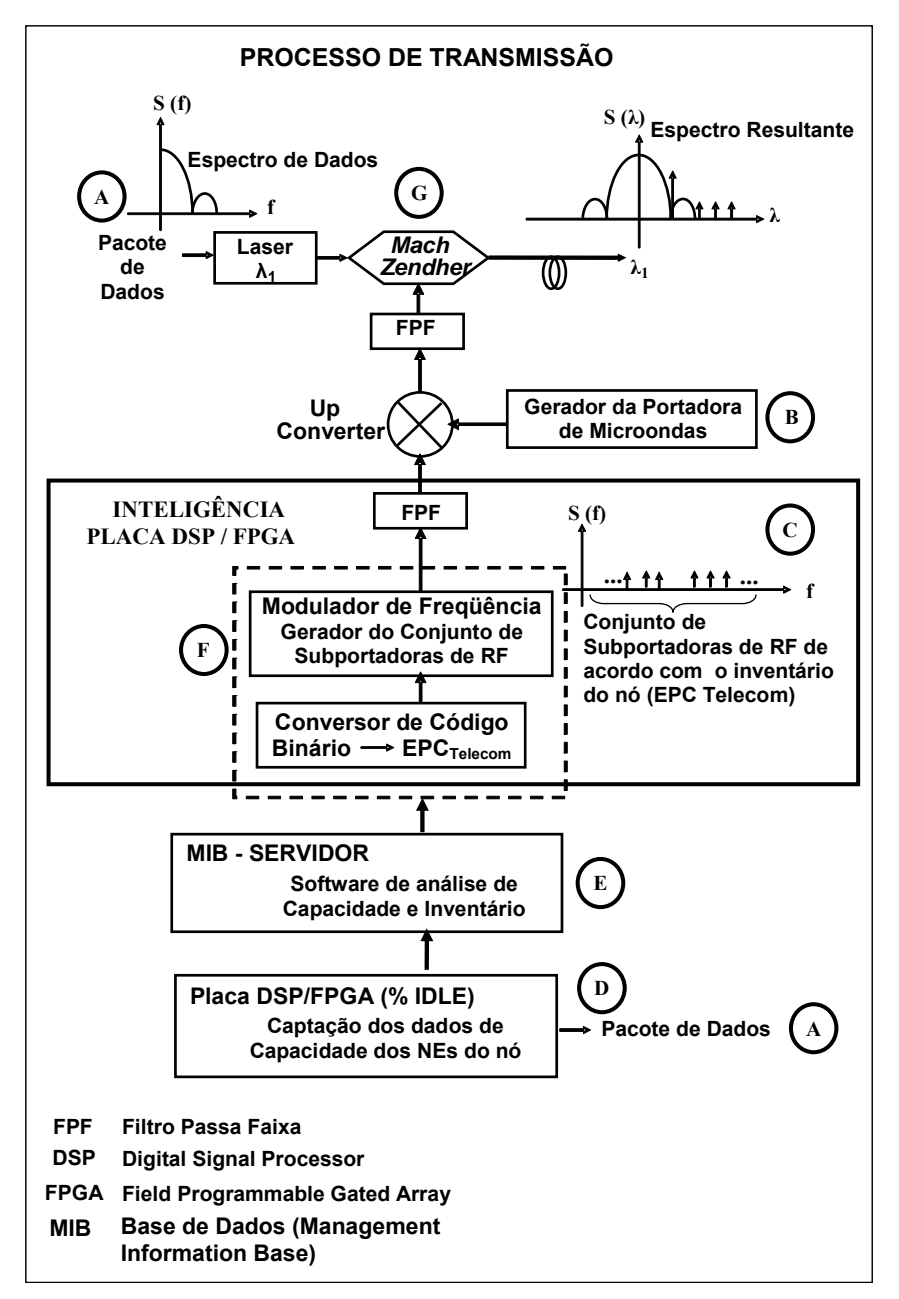

Figura 16 – Diagrama de blocos representando um nó genérico de uma rede óptica, utilizando subportadoras de RF inseridas no domínio óptico – Processo de Transmissão.

Na Figura 16, quando um NE emite um pacote de dados (A), uma portadora de microondas elétrica é gerada (B) [43][44][45]. Esta portadora é responsável por converter para uma freqüência de microondas superior o conjunto de subportadoras gerado de acordo com o inventário do nó (C), utilizando o código EPC Telecom proposto nesta tese e que será descrito no item 3.3 [46][47].

Para geração do código EPC Telecom, uma interface/placa proprietária adaptada à saída dos NEs, como indicada na Figura 13, será ativada para detectar a palavra código IDLE [48][49] (D), transmitida na ausência de tráfego. Esta funcionalidade já foi ativada em placas anteriormente desenvolvidas no Centro de Estudos em Telecomunicações da PUC-Rio (CETUC) [50][51][52], utilizando a tecnologia FPGA. A partir desta detecção, uma classificação de volume de tráfego será implementada de acordo com a Tabela 1.

Tabela 1 – Classificação em faixas percentuais da capacidade ocupada dos NEs.

| Classificação | Percentual de Utilização<br>de Capacidade<br>(%) |
|---------------|--------------------------------------------------|
| A             | $0 - 24$                                         |
| R             | $25 - 49$                                        |
| C             | $50 - 74$                                        |
|               | $75 - 100$                                       |

A informação coletada é processada no servidor pelo *software* de análise de inventário, o qual gera um código binário equivalente e único que representa a faixa de utilização de capacidade deste NE, localizado neste nó específico. Todos os *strings* binários formados com os dados dos NEs formam a base de dados (MIB) deste nó (E).

Para a conversão do código binário em um conjunto de subportadoras de RF, duas tecnologias de processamento de sinal são utilizadas: os circuitos integrados programáveis (FPGA [38][39]) e microprocessadores programáveis para processamento digital de sinal em tempo real (DSP [36][37]) (F). O processamento desse código gera um conjunto de subportadoras entre 1 – 30 MHz sobre uma portadora principal. As subportadoras de microondas são geradas eletricamente, numa faixa de freqüência bem acima da utilizada para transmissão do pacote de dados – Figura 15, permitindo a correta separação destas freqüências sem erros de detecção [53]. O sinal resultante é então introduzido no domínio óptico através de um modulador *Mach-Zehnder* ou de eletro-absorção (G) [43][54].

A Figura 17 ilustra o espectro no domínio da freqüência da transmissão do EPC Telecom pelo anel óptico.

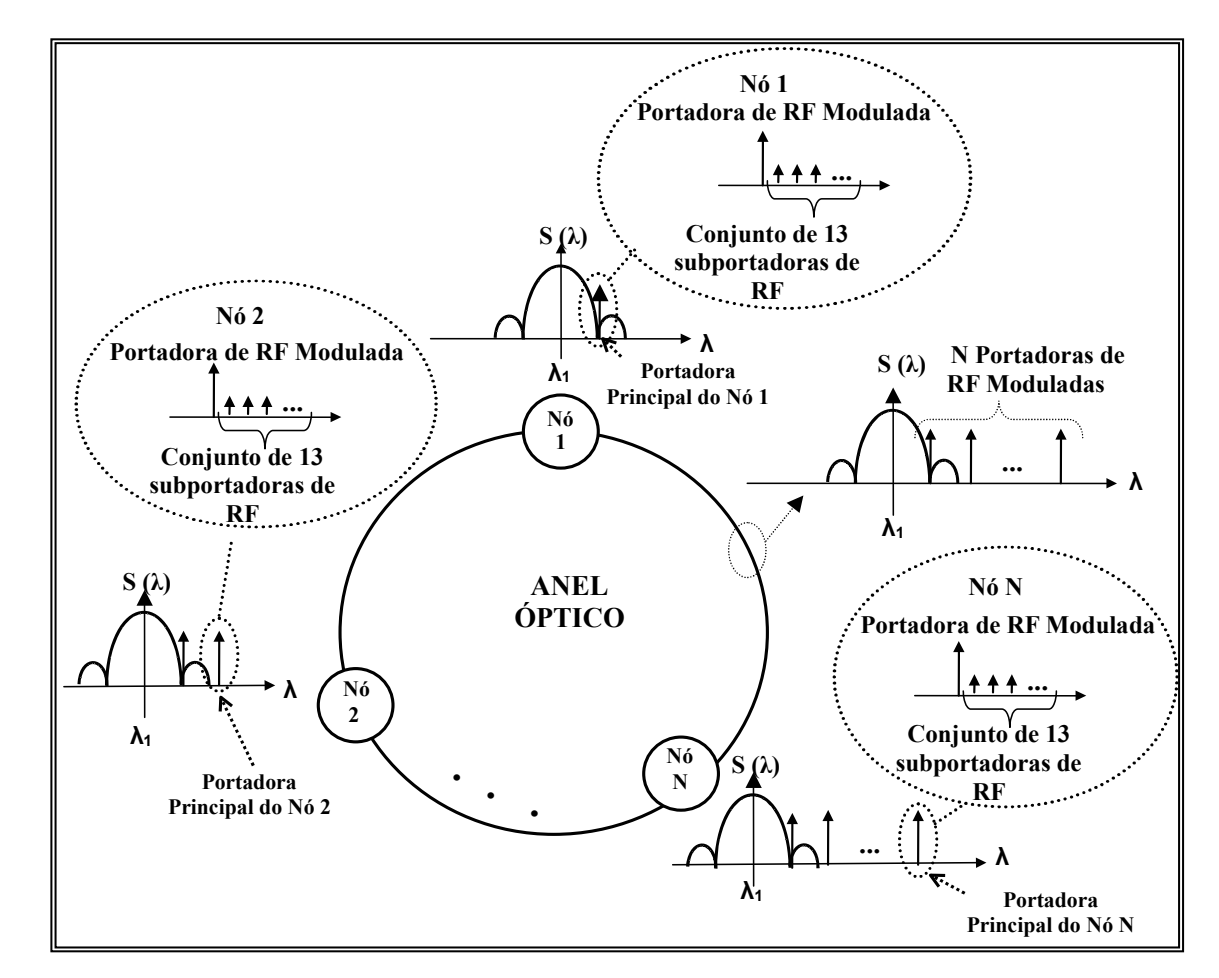

Figura 17 – Espectro de freqüência da transmissão do EPC Telecom pelo anel óptico.

No processo de recepção de cada nó do anel óptico, representado pela Figura 18, o primeiro passo é converter a portadora de RF modulada para uma freqüência mais baixa (H), a fim de processar as informações contidas no código EPC Telecom em baixa freqüência. Cada conjunto EPC Telecom é extraído e convertido para código binário (I), novamente utilizando a capacidade da placa DSP/FPGA do sistema. Os dados recebidos são avaliados pelo *software* de análise de inventário, coletando as informações dos NEs transmitidas de todos os nós do anel e armazenando-as na MIB do servidor (J).

Desta forma, associando-se subportadoras de RF a pacotes de dados no domínio óptico, e, em conjunto com isso, utilizando-se do conhecido sistema de logística do RFID [40][41][42], a avaliação do status de capacidade da rede pode ser implementada através de um processamento ultra-rápido das subportadoras de RF extraídas do domínio óptico.

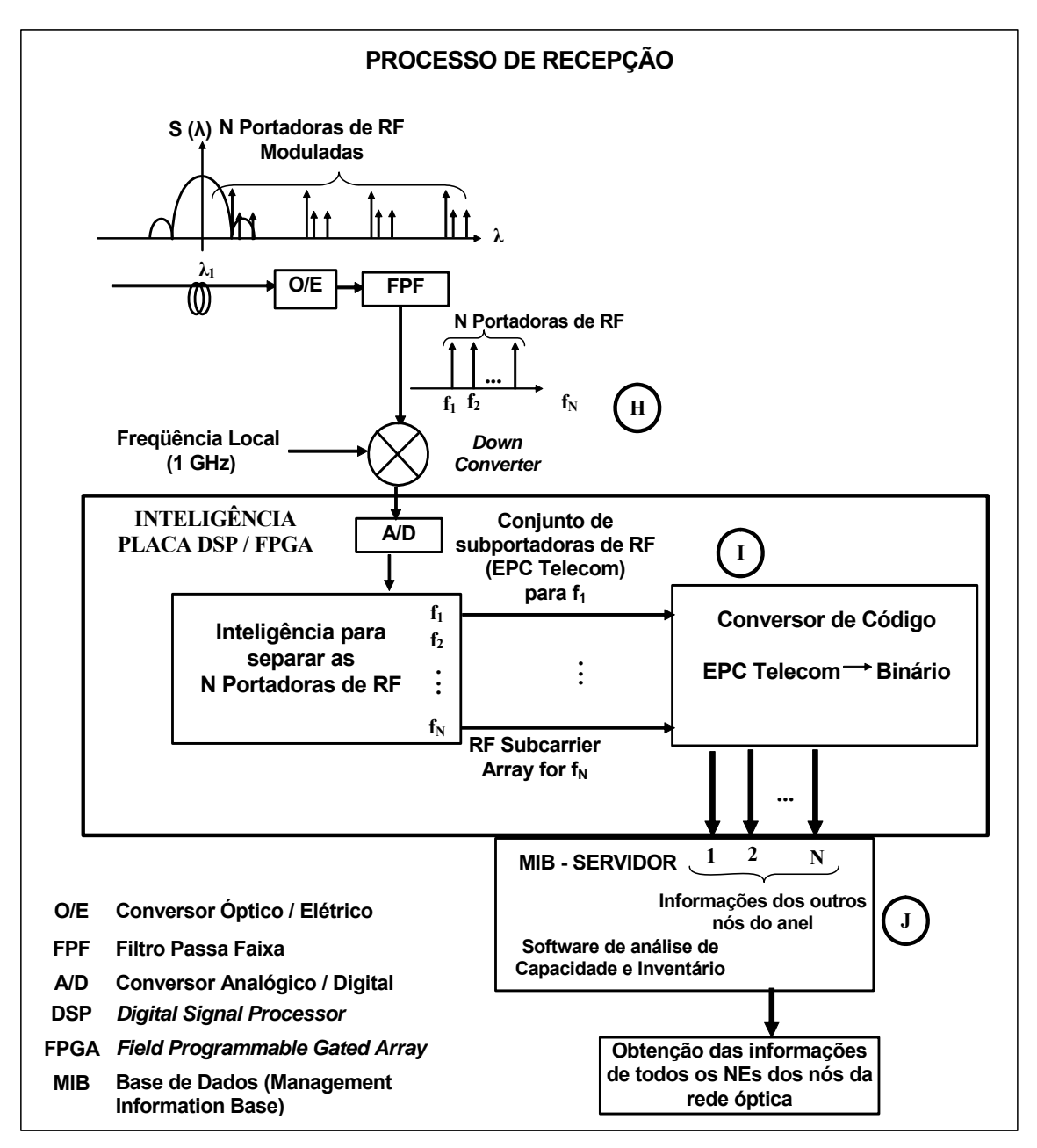

Figura 18 – Diagrama de blocos representando um nó genérico de uma rede óptica, utilizando subportadoras de RF inseridas no domínio óptico – Processo de Recepção.

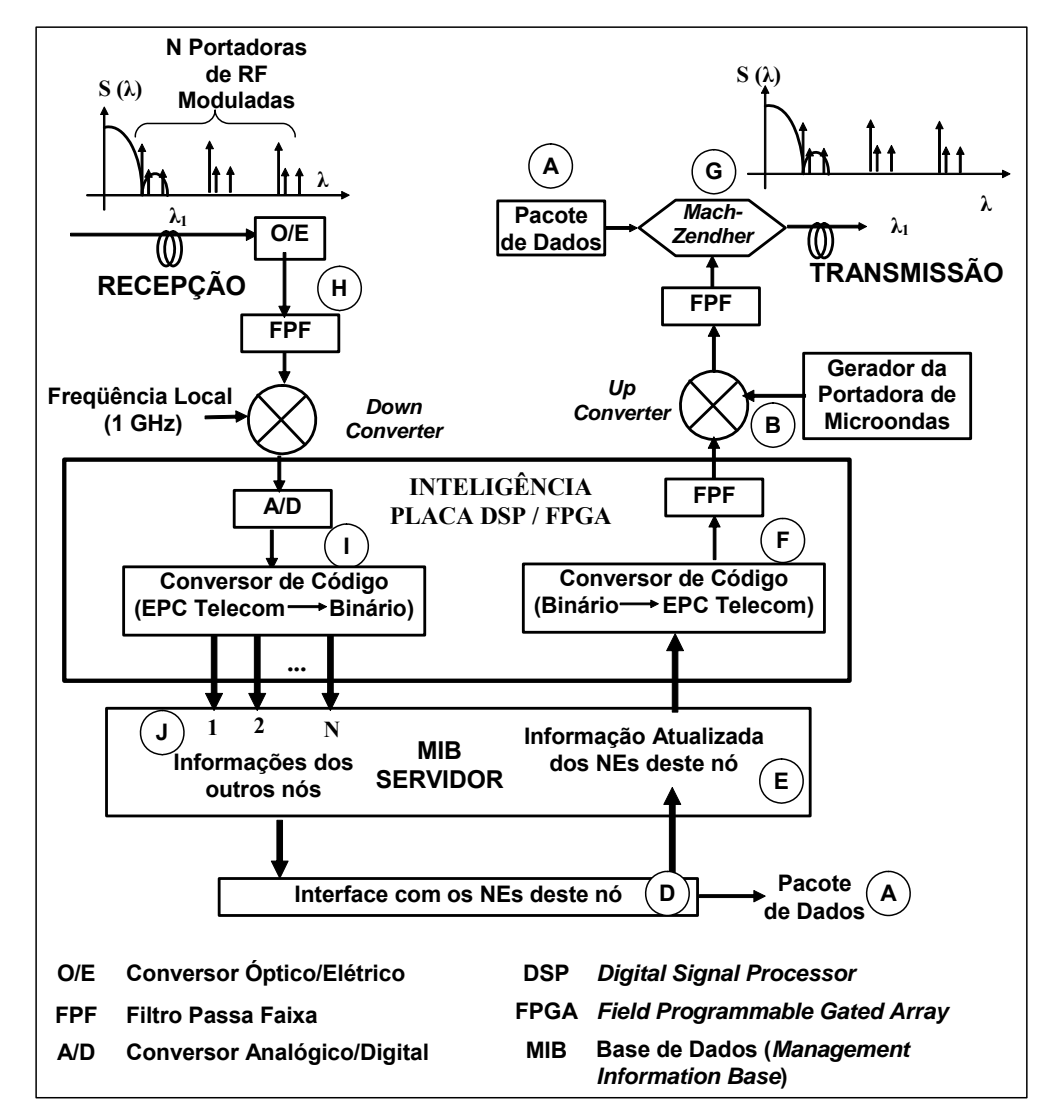

O processo total de transmissão e recepção de cada nó está indicado na Figura 19.

Figura 19 – Diagrama de blocos representando um nó genérico de uma rede óptica, utilizando subportadoras de RF inseridas no domínio óptico – Processo Total.

Considerando-se que cada nó utilize 13 subportadoras para descrever a capacidade disponível para cada elemento de rede (NE), e ainda, um número médio de 10 elementos por nó, resultaria em um conjunto de 130 subportadoras por nó, modulando a portadora de microondas. O espectro de freqüência resultante capaz de descrever todos os NEs, de todos os nós, em um anel com 16 nós seria constituído por 16 portadoras de microondas e 2.080 (16 x 130) subportadoras de RF.

Levando em conta que algumas aplicações de xDSL na rede local, para uma única conexão, utilizam mais de 1.000 subportadoras de RF, será verificado que o procedimento apresentado a seguir é capaz de reduzir e facilitar o processamento de sinais nas unidades DSP. Para tal, um pacote – denominado pacote de totalização – seria enviado pelo primeiro nó contendo um arranjo de subportadoras descrevendo o percentual de utilização de um determinado elemento de rede. Ao percorrer todo o anel óptico, este percentual seria informado a todos os outros nós da rede.

Em seguida, o mesmo nó enviaria, pelo mesmo procedimento, o percentual de utilização de cada NE. Ou seja, cada informação transmitida por um elemento corresponde a um pacote de totalização. Quando todos os nós do anel estiverem com suas bases de dados atualizadas com os percentuais informados pelos NEs do primeiro nó, o procedimento se repetiria desde o segundo nó até o último, voltando ao primeiro nó para transmitir as novas informações de capacidade.

Deve ser observado que, esta solução, que pode ser implementada em placas DSP/FPGA disponíveis comercialmente, atualiza a capacidade individual de cada nó em função dos perfis de protocolo utilizados de forma mais simples e o tempo consumido é muito inferior comparado ao tempo necessário para a realização de uma tarefa equivalente nos sistemas mais complexos utilizados atualmente [55][56][57].

Uma aplicação desta solução é apresentada no item 3.4, após a introdução do código EPC Telecom.

#### **3.3. Geração do Código EPC Telecom**

Em cada nó são considerados os perfis de protocolos mais freqüentemente utilizados (SDH, SONET, ATM, Roteador, etc.), bem como as taxas mais aplicadas de cada tipo de NE (SDH 622M, SDH 155M, Dados 1G, entre outros). A capacidade de utilização do NE é indicada pelas letras A, B, C e D, em função da sua disponibilidade, conforme Tabela 1, aqui repetida por simplificação:

- $A de 0 a 24%$
- $B de 25 a 49%$
- $\bullet$  C de 50 a 74%
- $D de$  75 a 100%

Com base nas considerações descritas, a Tabela 2 foi gerada, associando um código binário diferente de 7 dígitos, à cada conjunto de protocolo, taxa e percentual de capacidade, formando parte do código EPC Telecom, como é demonstrado a seguir. Nesta Tabela 2, o primeiro dígito indica a presença ou a ausência deste tipo de elemento no nó, representados respectivamente pelos dígitos "1" e "0".

|                 | Descrição do código |          |                  |                  | Código Binário Equivalente |                  |                             |                         |                  |
|-----------------|---------------------|----------|------------------|------------------|----------------------------|------------------|-----------------------------|-------------------------|------------------|
| Taxa/Protocolo  | Capacidade          | Presença | 64               | 32               | 16                         | 8                | $\overline{\boldsymbol{4}}$ | $\overline{\mathbf{c}}$ | $\boldsymbol{l}$ |
| 51 Mbps (SONET) | А                   | Presente | $\mathbf{1}$     | $\overline{0}$   | $\boldsymbol{0}$           | $\theta$         | $\overline{0}$              | $\overline{0}$          | $\mathbf{1}$     |
| 51 Mbps (SONET) | A                   | Ausente  | $\overline{0}$   | $\overline{0}$   | $\overline{0}$             | $\theta$         | $\overline{0}$              | $\overline{0}$          | 1                |
| 51 Mbps (SONET) | B                   | Presente | 1                | 0                | $\overline{0}$             | $\theta$         | $\Omega$                    | 1                       | $\theta$         |
| 51 Mbps (SONET) | B                   | Ausente  | $\theta$         | 0                | $\theta$                   | $\theta$         | $\theta$                    | 1                       | $\theta$         |
| 51 Mbps (SONET) | $\mathcal{C}$       | Presente | 1                | 0                | $\theta$                   | $\theta$         | $\theta$                    | 1                       | 1                |
| 51 Mbps (SONET) | $\mathcal{C}$       | Ausente  | $\boldsymbol{0}$ | $\overline{0}$   | $\overline{0}$             | $\boldsymbol{0}$ | $\boldsymbol{0}$            | $\mathbf{1}$            | $\mathbf{1}$     |
| 51 Mbps (SONET) | D                   | Presente | $\mathbf{1}$     | $\overline{0}$   | $\overline{0}$             | $\boldsymbol{0}$ | $\mathbf{1}$                | $\overline{0}$          | $\theta$         |
| 51 Mbps (SONET) | D                   | Ausente  | $\boldsymbol{0}$ | $\overline{0}$   | $\boldsymbol{0}$           | $\boldsymbol{0}$ | $\mathbf{1}$                | $\overline{0}$          | $\mathbf{0}$     |
| 155 Mbps (ATM)  | A                   | Presente | $\mathbf{1}$     | $\overline{0}$   | $\overline{0}$             | $\boldsymbol{0}$ | $\mathbf{1}$                | $\overline{0}$          | $\mathbf{1}$     |
| 155 Mbps (ATM)  | A                   | Ausente  | $\overline{0}$   | $\overline{0}$   | $\overline{0}$             | $\overline{0}$   | $\mathbf{1}$                | $\overline{0}$          | $\mathbf{1}$     |
| 155 Mbps (ATM)  | B                   | Presente | 1                | 0                | $\overline{0}$             | $\theta$         | $\mathbf{1}$                | 1                       | $\boldsymbol{0}$ |
| 155 Mbps (ATM)  | B                   | Ausente  | $\theta$         | 0                | $\theta$                   | $\theta$         | 1                           | $\mathbf{1}$            | $\theta$         |
| 155 Mbps (ATM)  | $\mathbf C$         | Presente | 1                | 0                | $\Omega$                   | $\theta$         | $\mathbf{1}$                | 1                       | 1                |
| 155 Mbps (ATM)  | $\mathcal{C}$       | Ausente  | $\overline{0}$   | $\overline{0}$   | $\overline{0}$             | $\overline{0}$   | $\mathbf{1}$                | $\mathbf{1}$            | $\mathbf{1}$     |
| 155 Mbps (ATM)  | D                   | Presente | $\mathbf{1}$     | $\overline{0}$   | $\overline{0}$             | $\mathbf{1}$     | $\overline{0}$              | $\overline{0}$          | $\mathbf{0}$     |
| 155 Mbps (ATM)  | D                   | Ausente  | $\boldsymbol{0}$ | $\overline{0}$   | $\boldsymbol{0}$           | $\mathbf{1}$     | $\overline{0}$              | $\overline{0}$          | $\boldsymbol{0}$ |
| 155 Mbps (SDH)  | A                   | Presente | $\mathbf{1}$     | $\overline{0}$   | $\overline{0}$             | $\mathbf{1}$     | $\overline{0}$              | $\boldsymbol{0}$        | $\mathbf{1}$     |
| 155 Mbps (SDH)  | A                   | Ausente  | $\boldsymbol{0}$ | $\overline{0}$   | $\overline{0}$             | $\mathbf{1}$     | $\overline{0}$              | $\overline{0}$          | $\mathbf{1}$     |
| 155 Mbps (SDH)  | B                   | Presente | 1                | 0                | $\overline{0}$             | $\mathbf{1}$     | $\overline{0}$              | 1                       | $\boldsymbol{0}$ |
| 155 Mbps (SDH)  | B                   | Ausente  | $\theta$         | 0                | $\theta$                   | 1                | $\Omega$                    | 1                       | $\theta$         |
| 155 Mbps (SDH)  | $\mathcal{C}$       | Presente | 1                | 0                | $\theta$                   | 1                | $\theta$                    | 1                       | 1                |
| 155 Mbps (SDH)  | $\mathcal{C}$       | Ausente  | $\theta$         | $\theta$         | $\theta$                   | 1                | $\theta$                    | 1                       | 1                |
| 155 Mbps (SDH)  | D                   | Presente | $\mathbf{1}$     | $\boldsymbol{0}$ | $\boldsymbol{0}$           | $\mathbf{1}$     | $\mathbf{1}$                | $\boldsymbol{0}$        | $\boldsymbol{0}$ |
| 155 Mbps (SDH)  | D                   | Ausente  | $\overline{0}$   | $\boldsymbol{0}$ | $\boldsymbol{0}$           | $\mathbf{1}$     | $\mathbf{1}$                | $\boldsymbol{0}$        | $\boldsymbol{0}$ |

Tabela 2. Códigos binários gerados para cada associação de protocolo, taxa e capacidade de utilização.

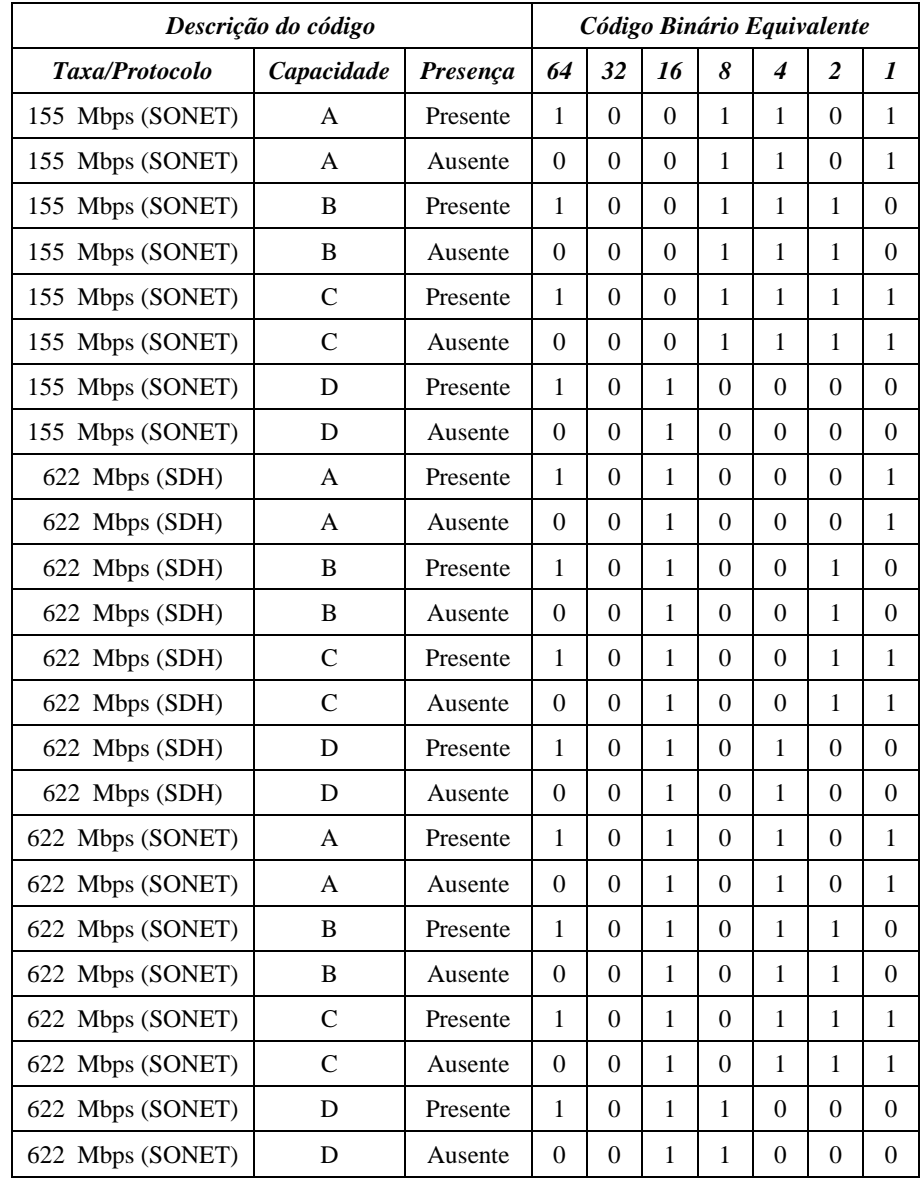

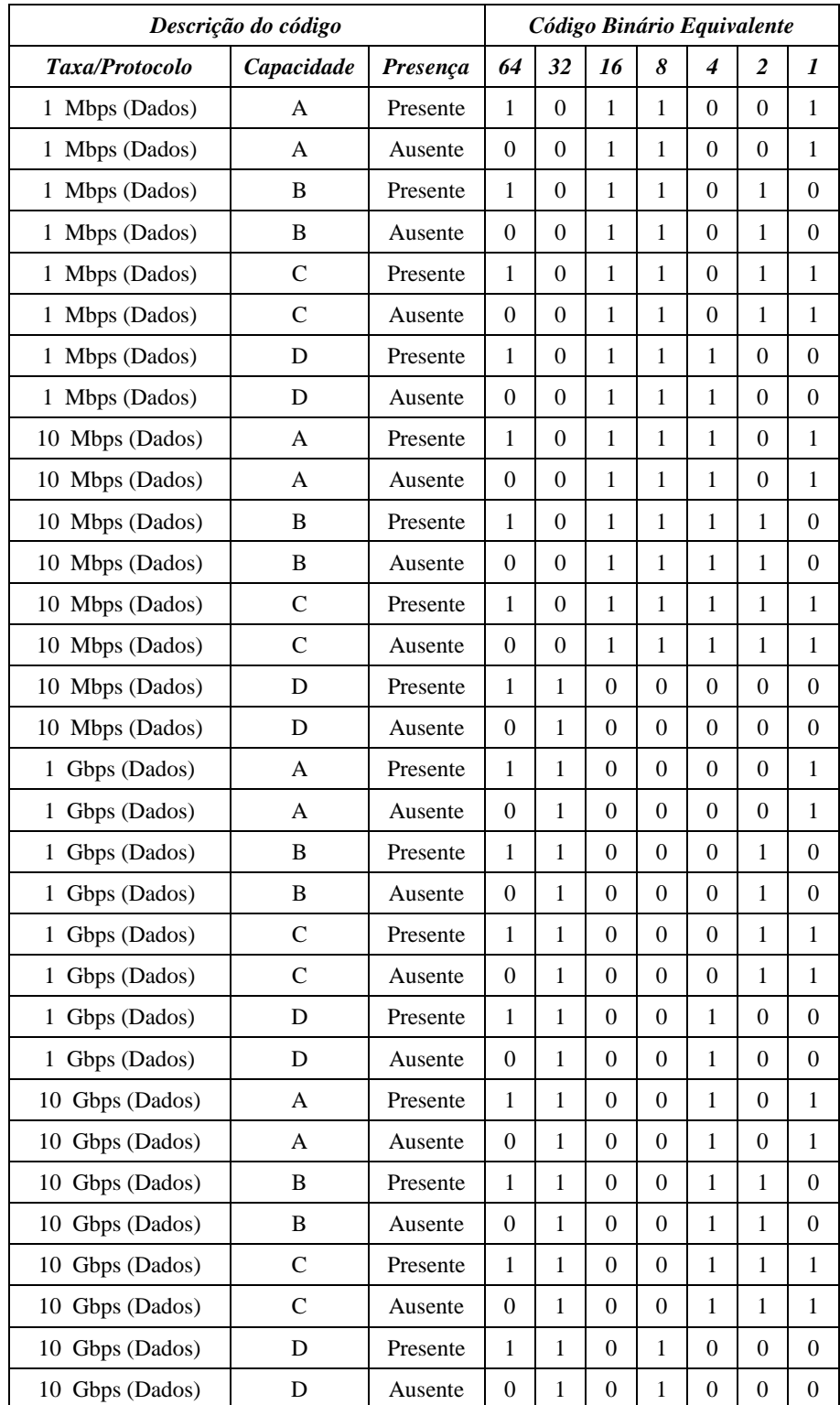

Uma vez codificada cada associação de NE e sua capacidade, precisou-se definir também o código único para cada nó, conforme apresenta a Tabela 3.

| Nó               |                |                |              | Código Binário (6 bits) |                  |                  | Nó |              |                |                  | Código Binário (6 bits) |                |
|------------------|----------------|----------------|--------------|-------------------------|------------------|------------------|----|--------------|----------------|------------------|-------------------------|----------------|
| $\boldsymbol{l}$ | $\theta$       | $\theta$       | $\theta$     | $\overline{0}$          | $\theta$         | $\mathbf{1}$     | 17 | $\theta$     | $\mathbf{1}$   | $\overline{0}$   | $\mathbf{0}$            | $\mathbf{0}$   |
| $\overline{2}$   | $\Omega$       | $\theta$       | $\mathbf{0}$ | $\overline{0}$          | $\mathbf{1}$     | $\Omega$         | 18 | $\Omega$     | 1              | $\overline{0}$   | $\overline{0}$          |                |
| 3                | $\Omega$       | $\theta$       | $\Omega$     | $\theta$                | $\mathbf{1}$     | $\mathbf{1}$     | 19 | $\Omega$     | $\mathbf{1}$   | $\overline{0}$   | $\mathbf{0}$            |                |
| $\boldsymbol{4}$ | $\theta$       | $\theta$       | $\Omega$     | $\mathbf{1}$            | $\overline{0}$   | $\theta$         | 20 | $\Omega$     | 1              | $\overline{0}$   | $\mathbf{1}$            |                |
| 5                | $\theta$       | $\overline{0}$ | $\mathbf{0}$ | 1                       | $\overline{0}$   | 1                | 21 | $\theta$     | 1              | $\overline{0}$   | 1                       | $\overline{0}$ |
| 6                | $\mathbf{0}$   | $\theta$       | $\mathbf{0}$ | $\mathbf{1}$            | $\mathbf{1}$     | $\Omega$         | 22 | $\Omega$     | $\mathbf{1}$   | $\overline{0}$   | $\mathbf{1}$            |                |
| $\overline{7}$   | $\Omega$       | $\theta$       | $\mathbf{0}$ | $\mathbf{1}$            | $\mathbf{1}$     | $\mathbf{1}$     | 23 | $\Omega$     | $\mathbf{1}$   | $\overline{0}$   | $\mathbf{1}$            |                |
| 8                | $\theta$       | $\theta$       | 1            | $\overline{0}$          | $\overline{0}$   | $\theta$         | 24 | $\Omega$     | 1              | 1                | $\overline{0}$          |                |
| 9                | $\Omega$       | $\theta$       | 1            | $\overline{0}$          | $\theta$         | 1                | 25 | $\Omega$     | 1              | 1                | $\overline{0}$          |                |
| 10               | $\overline{0}$ | $\theta$       | 1            | $\overline{0}$          | $\mathbf{1}$     | $\overline{0}$   | 26 | $\theta$     | 1              | 1                | $\overline{0}$          |                |
| 11               | $\theta$       | $\theta$       | 1            | $\overline{0}$          | $\,1$            | 1                | 27 | $\Omega$     | 1              | $\mathbf{1}$     | $\mathbf{0}$            |                |
| 12               | $\overline{0}$ | $\overline{0}$ | 1            | 1                       | $\overline{0}$   | $\Omega$         | 28 | $\theta$     | $\mathbf{1}$   | 1                | 1                       | $\overline{0}$ |
| 13               | $\Omega$       | $\theta$       | 1            | 1                       | $\theta$         | 1                | 29 | $\Omega$     | $\mathbf{1}$   | 1                | 1                       | $\theta$       |
| 14               | $\Omega$       | $\theta$       | 1            | 1                       | $\mathbf{1}$     | $\Omega$         | 30 | $\Omega$     | 1              | 1                | 1                       |                |
| 15               | $\overline{0}$ | $\overline{0}$ | 1            | 1                       | $\mathbf{1}$     | $\mathbf{1}$     | 31 | $\theta$     | 1              | 1                | 1                       |                |
| 16               | $\theta$       | 1              | $\mathbf{0}$ | $\boldsymbol{0}$        | $\boldsymbol{0}$ | $\boldsymbol{0}$ | 32 | $\mathbf{1}$ | $\overline{0}$ | $\boldsymbol{0}$ | $\boldsymbol{0}$        |                |

Tabela 3. Códigos binários gerados para indicar 32 diferentes nós de uma rede óptica.

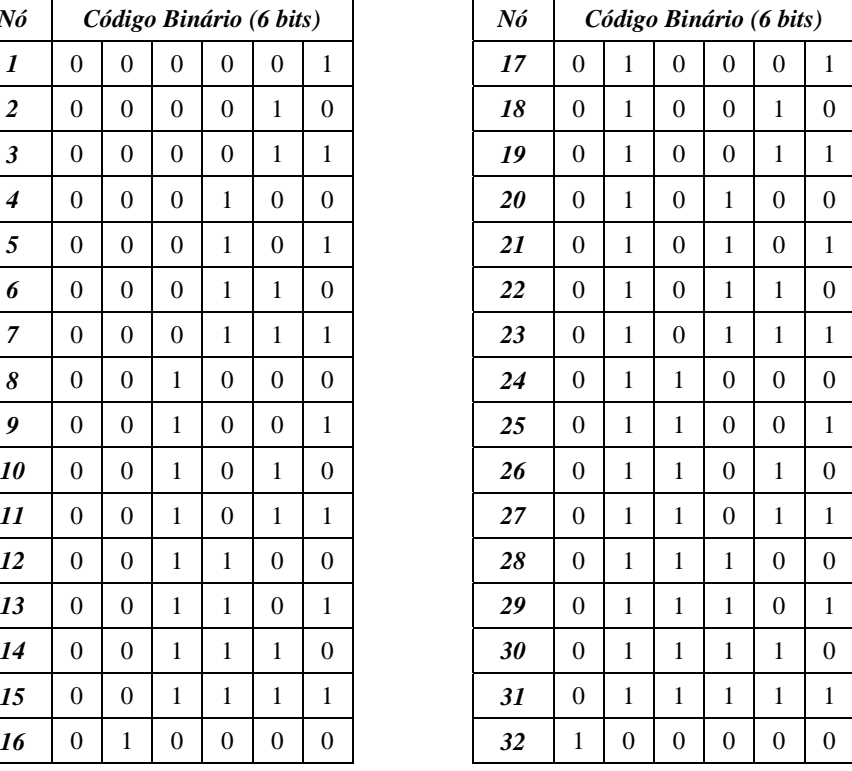

Cada fluxo de saída de cada empilhamento de protocolos do nó é conectado a uma placa DSP/FPGA para avaliação da quantidade de tráfego, conforme a classificação A, B, C, e D. Desta forma, cada fluxo tem um equivalente binário de 13 dígitos – o EPC Telecom, o qual indica de forma única um elemento de rede de um determinado nó da rede óptica de telecomunicações, associado às suas configuração e capacidade. Estes códigos foram gerados de acordo com a norma de codificação do sistema tradicional RFID [58], através do *web site* oficial da GS1 alemã [59] – conforme apresentado na Figura 20, e são compatíveis com os códigos SSCC (*Serial Shipping Container Code*) e SGTIN (*Serialized Global Trade Item Number*) [14], os quais formam o código EPC tradicional, já descrito no item 2.4 desta tese.

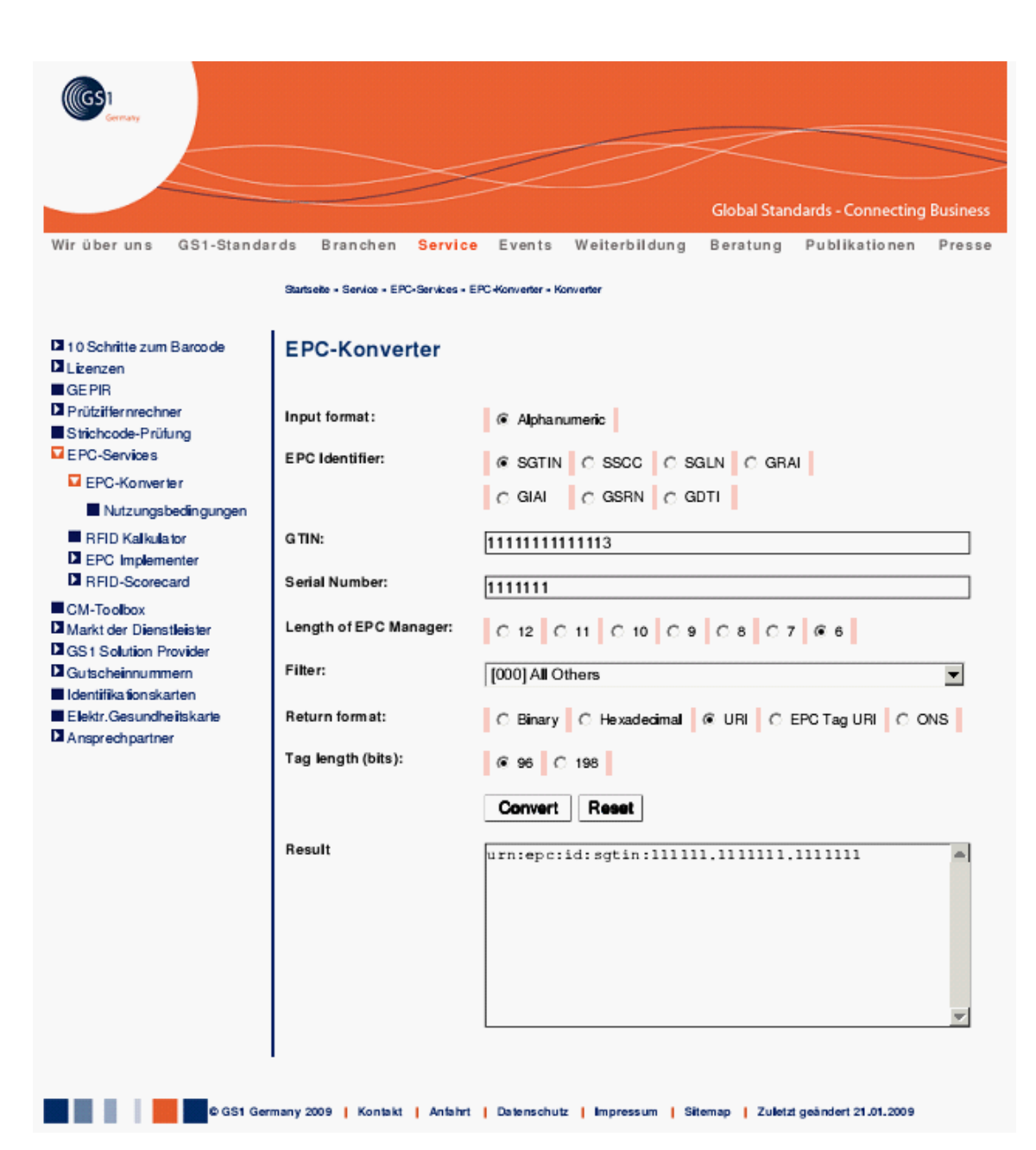

Figura 20 – Conversor oficial da GS1 alemã para geração de códigos mundiais EPC, para os sistemas RFID tradicionais.

Considerando, então, este código de 13 dígitos é possível definir, para até 63 nós diferentes (2<sup>6</sup> - 1 = 63), 127 perfis de protocolos para cada nó (2<sup>7</sup> - 1 = 127), número este suficiente para identificar de forma única todos os NEs, bem como suas configurações e capacidades, de cada nó de um anel óptico da rede de uma operadora telefônica. O código proposto poderia utilizar um número maior de dígitos que permitisse indicar uma quantidade maior de nós ou perfis, porém este

número foi considerado satisfatório e atende à necessidade proposta. Um exemplo da estrutura de formação do código EPC Telecom é apresentado na Figura 21.

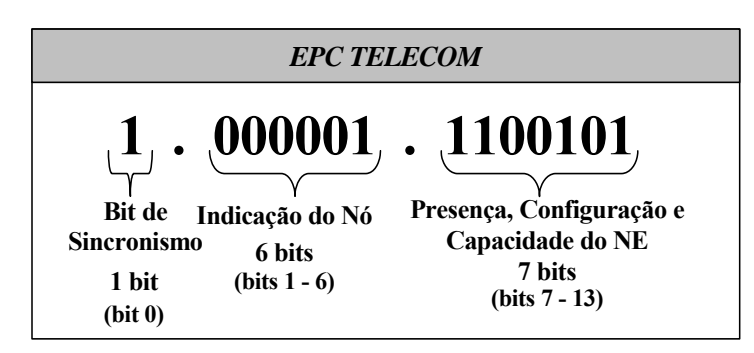

Figura 21 – Estrutura de formação do código EPC Telecom.

## **3.4. Exemplo de Aplicação**

Um exemplo de implementação deste sistema foi considerado introduzindo subportadoras de RF aplicado a um anel óptico WDM com 16 nós, típico metropolitano, com comprimento estimado em 100 km, para aplicações Gigabit Ethernet (GBE). Um pacote de dados circula pelo anel informando aos nós sobre o status de capacidade dos seus elementos (NEs) – anteriormente denominado de pacote de totalização.

Desta forma, enquanto o pacote de totalização está atuando associado ao nó 1, todos os diferentes NEs existentes neste nó, transmitem seu código EPC Telecom com suas informações de configuração e utilização da capacidade. Depois de todas as informações transmitidas sobre os elementos do nó 1, o pacote de totalização passa a informar os dados dos NEs do nó 2 e, conseqüentemente, de todos os nós até o último nó do anel óptico, realizando assim a descoberta de capacidade disponível na rede – conforme exemplo apresentado na Figura 22.

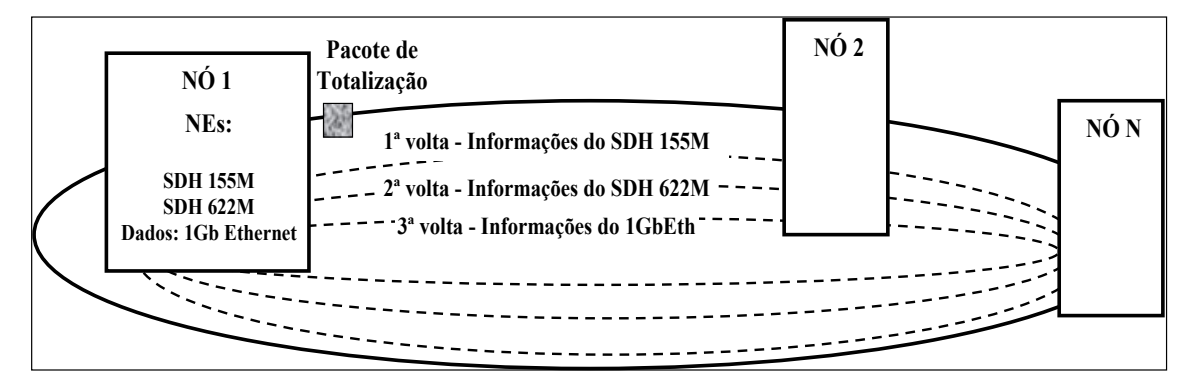

Figura 22 – Exemplo de varredura do pacote de totalização transmitindo as informações dos NEs existentes no nó 1 do anel.

Considerando a velocidade típica de propagação da luz na fibra em torno de 200.000 km/s [60], aplicada a este anel de 100 km, o tempo necessário para se dar uma volta completa no anel é de aproximadamente 0,5 ms. Mesmo levando em conta o tempo de processamento de transmissão do EPC Telecom por cada elemento do nó aproximadamente da ordem de dezenas de μs, este tempo torna-se desprezível em relação ao tempo de varredura do anel de 0,5 ms.

Implementando este esquema, onde um pacote de totalização transmite informações sobre cada NE de cada nó a cada 0,5 ms, e supondo-se que cada nó utilize em média 10 perfis de protocolos, aplicado a este anel óptico com 16 nós, o tempo T de atualização da informação de capacidade deste anel em questão, será:

$$
T = 0.5ms \times 10 \times 16 = 80ms \tag{1}
$$

Após este tempo, 80 ms, cada nó do anel terá informação sobre a capacidade disponível em todos os outros nós. Isto permitirá que várias solicitações de capacidade sejam atendidas sem interveniência do sistema de gerência.

Dessa forma, o sistema criado permite a atualização da base de dados do sistema de inventário da rede em tempo real, obtendo-se uma gerência distribuída onde, a partir da primeira volta do pacote de totalização na rede, todos os nós passam a atualizar suas bases de dados com as informações dos outros nós da rede – conforme representado no diagrama da Figura 23.

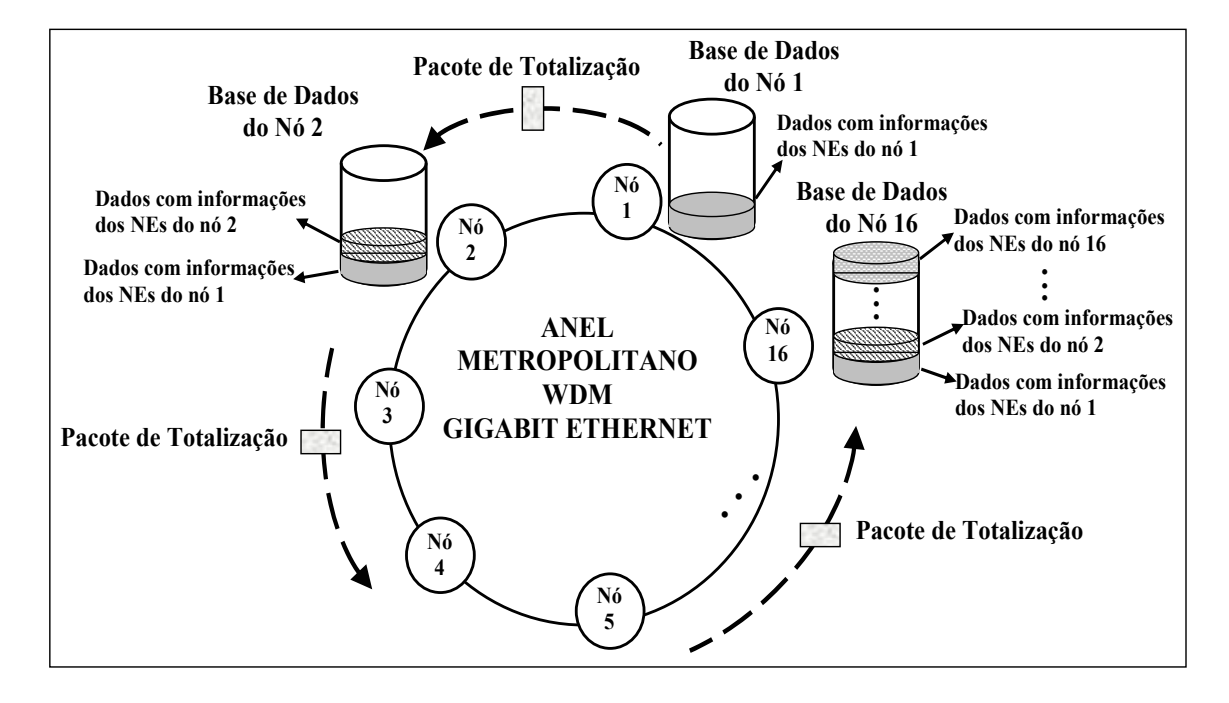

Figura 23 – Exemplo do sistema proposto.

 $\overline{a}$ 

O sistema de gerência pode obter informação da capacidade disponível neste anel óptico a partir de qualquer nó, uma vez que todos os nós possuem uma base de dados (MIB) a qual é atualizada a cada 80 ms.

Utilizando a propriedade de varredura circular do sistema, é possível obter um mapa de elementos do anel óptico, onde cada NE é descrito de acordo com sua configuração e capacidade utilizada, assegurando uma informação imediata e distribuída, sobre as características dos seus elementos, o que permite uma análise detalhada do uso da capacidade disponível no anel.

#### **3.5. Simulação do Código Proposto em** *Software* **Tradicional de RFID**

Uma vez que o padrão do código EPC Telecom foi criado de acordo com as normas de geração de código para os sistemas RFID [58][59], os códigos gerados podem ser lidos e processados em sistemas RFID tradicionais [40][41][42].

O sistema Portable Demo [61] aqui utilizado, foi fornecido pelo representante da GS1 Brasil<sup>2</sup>, é distribuído gratuitamente para fins de pesquisa e

<sup>&</sup>lt;sup>2</sup> Organização mundial responsável pela disseminação de padrões globais para o gerenciamento da cadeia de suprimentos e de demanda.

obtido através do site: www.bridge-project.eu. Este sistema simula situações reais para controle de produtos em uma cadeia de suprimentos (fabricante, distribuidor e cliente), utilizando códigos de identificação e leitores do sistema RFID. Os dados das etiquetas com os códigos EPC podem ser lidos através de leitores externos adaptados ao *software* ou inseridos manualmente, desde que os códigos estejam de acordo com o padrão mundial de codificação [58][59].

Conforme exposto no item 3.3, o código EPC Telecom foi gerado de acordo com as normas [58] e através do *site* oficial de codificação [59]. Desta forma, tornou-se possível a inserção dos códigos EPC Telecom gerados no *software* de cadeia de suprimentos permitindo a simulação do seguinte modelo de anel óptico – Figura 24.

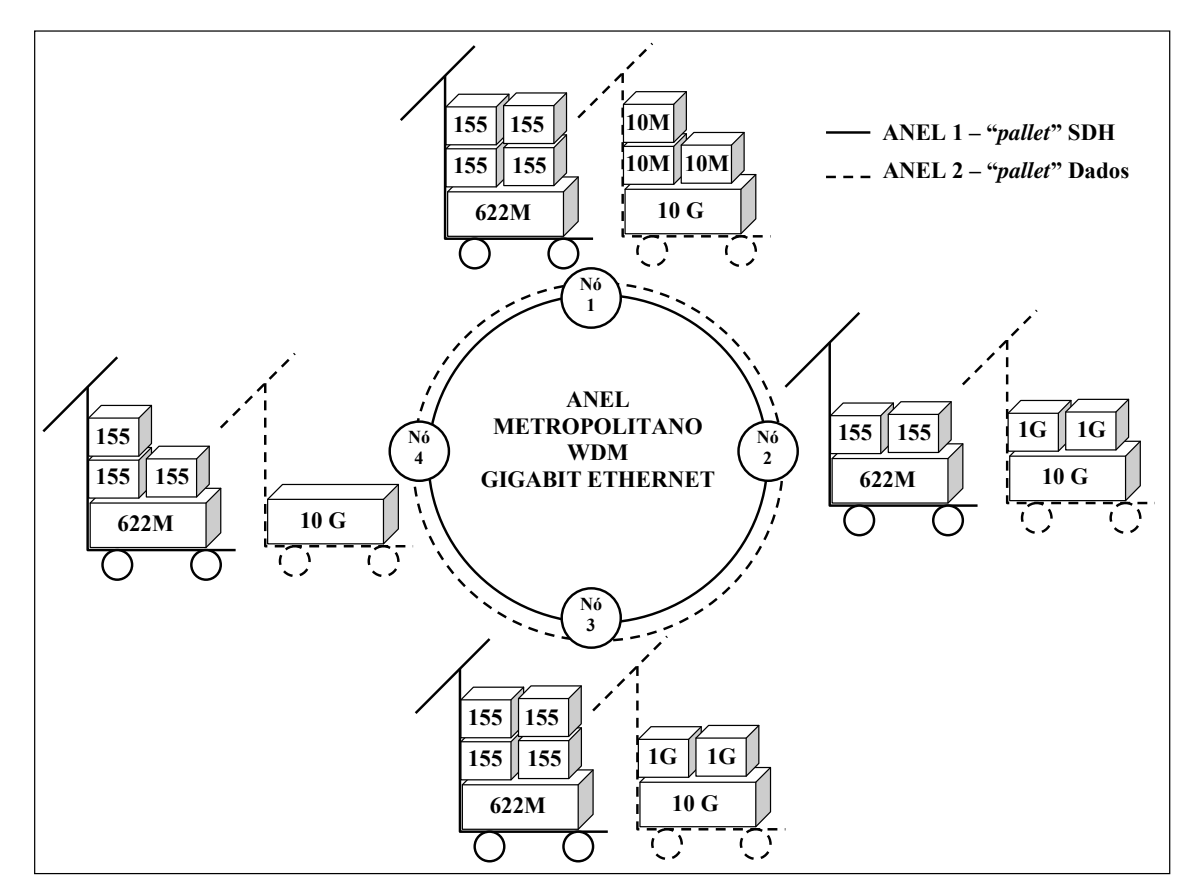

Figura 24 – Diagrama do anel óptico usado na simulação.

As tabelas a seguir apresentam a descrição detalhada dos elementos de rede da rede óptica utilizada na simulação de acordo com a classificação de capacidade e respectivo código EPC Telecom. A Tabela 4 representa o ANEL 1 SDH, enquanto a Tabela 5 apresenta os elementos do ANEL 2 de DADOS.

De acordo com a quantidade de elementos presente nos diferentes nós do anel óptico, seriam necessários, no total, 27 pacotes de totalização em 27 circulações pelo anel, a fim de obter-se a informação total do inventário de capacidade deste. O tempo total para este anel do exemplo seria então:

$$
T = 0.5ms \times 27 = 13.5ms \tag{2}
$$

Tabela 4. Descrição dos Elementos de Rede e respectivos códigos EPC Telecom de acordo com a capacidade utilizada no anel 1 SDH.

|               |                |                      |                | <b>ANEL 1 SDH</b>    |                  |                |                   |                      |                  |                              |                                     |              |                  |     |
|---------------|----------------|----------------------|----------------|----------------------|------------------|----------------|-------------------|----------------------|------------------|------------------------------|-------------------------------------|--------------|------------------|-----|
| Nó 1          |                |                      |                |                      |                  |                |                   |                      |                  |                              |                                     |              |                  |     |
| 1 x 622 Mbps  |                |                      |                |                      |                  |                |                   |                      |                  |                              |                                     |              |                  |     |
| 4 x 155 Mbps  |                |                      |                |                      |                  |                |                   |                      |                  |                              |                                     |              |                  |     |
|               |                |                      |                |                      |                  |                |                   |                      |                  |                              | <b>EPC TELECOM (Código Binário)</b> |              |                  |     |
| $622(1) - D$  | $\theta$       | $\mathbf{0}$         | $\theta$       | $\mathbf{0}$         | $\boldsymbol{0}$ | $\mathbf{1}$   | 1                 | $\overline{0}$       | 1                | $\theta$                     | 1                                   | $\mathbf{0}$ | $\overline{0}$   |     |
| $155(1) - B$  | $\overline{0}$ | $\overline{0}$       | $\overline{0}$ | $\mathbf{0}$         | $\overline{0}$   | $\mathbf{1}$   | $\mathbf{1}$      | $\overline{0}$       | $\overline{0}$   | $\mathbf{1}$                 | $\overline{0}$                      | 1            | $\theta$         | (1) |
| $155(2) - B$  | $\Omega$       | $\mathbf{0}$         | $\Omega$       | $\mathbf{0}$         | $\boldsymbol{0}$ | 1              | $\mathbf{1}$      | $\mathbf{0}$         | $\overline{0}$   | $\mathbf{1}$                 | $\overline{0}$                      | 1            | $\theta$         | (2) |
| $155(3) - C$  | $\theta$       | $\Omega$             | $\theta$       | $\theta$             | $\overline{0}$   | $\mathbf{1}$   | $\mathbf{1}$      | $\Omega$             | $\overline{0}$   | $\mathbf{1}$                 | $\Omega$                            | 1            | 1                | (3) |
| $155(4) - D$  | $\Omega$       | $\theta$             | $\theta$       | $\Omega$             | $\theta$         | 1              | 1                 | $\Omega$             | $\theta$         | 1                            | 1                                   | $\theta$     | $\theta$         | (4) |
| N62           |                |                      |                |                      |                  |                |                   |                      |                  |                              |                                     |              |                  |     |
| 1 x 622 Mbps  |                |                      |                |                      |                  |                |                   |                      |                  |                              |                                     |              |                  |     |
| 2 x 155 Mbps  |                |                      |                |                      |                  |                |                   |                      |                  |                              |                                     |              |                  |     |
|               |                |                      |                |                      |                  |                |                   |                      |                  |                              | <b>EPC TELECOM (Código Binário)</b> |              |                  |     |
| $622(1) - B$  | $\mathbf{0}$   | $\theta$             | $\overline{0}$ | $\theta$             | 1                | $\overline{0}$ | 1                 | $\mathbf{0}$         | 1                | $\overline{0}$               | $\theta$                            | -1           | $\boldsymbol{0}$ |     |
| $155(1) - B$  | $\Omega$       | $\Omega$             | $\theta$       | $\Omega$             | $\mathbf{1}$     | $\theta$       | 1                 | $\Omega$             | $\Omega$         | 1                            | $\Omega$                            | 1            | $\overline{0}$   | (1) |
| $155(2) - D$  | $\Omega$       | $\Omega$             | $\theta$       | $\Omega$             | 1                | $\theta$       | 1                 | $\Omega$             | $\theta$         | 1                            | 1                                   | $\theta$     | $\overline{0}$   | (2) |
| Nó 3          |                |                      |                |                      |                  |                |                   |                      |                  |                              |                                     |              |                  |     |
| 1 x 622 Mbps  |                |                      |                |                      |                  |                |                   |                      |                  |                              |                                     |              |                  |     |
| 4 x 155 Mbps  |                |                      |                |                      |                  |                |                   |                      |                  |                              |                                     |              |                  |     |
|               |                |                      |                |                      |                  |                |                   |                      |                  |                              | <b>EPC TELECOM (Código Binário)</b> |              |                  |     |
| $622(1) - C$  | $\overline{0}$ | $\mathbf{0}$         | $\theta$       | $\theta$             | $\mathbf{1}$     | 1              | 1                 | $\theta$             | $\mathbf{1}$     | $\theta$                     | $\Omega$                            | 1            | 1                |     |
| $155(1) - B$  | $\Omega$       | $\overline{0}$       | $\theta$       | $\theta$             | $\mathbf{1}$     | 1              | 1                 | $\overline{0}$       | $\theta$         | $\mathbf{1}$                 | $\mathbf{0}$                        | $\mathbf{1}$ | 0                | (1) |
| $155(2) - B$  | $\theta$       | $\Omega$<br>$\Omega$ | $\Omega$       | $\theta$             | $\mathbf{1}$     | $\mathbf{1}$   | 1<br>$\mathbf{1}$ | $\mathbf{0}$         | $\theta$         | 1                            | $\mathbf{0}$                        | $\mathbf{1}$ | $\overline{0}$   | (2) |
| $155(3) - C$  | $\theta$       | $\theta$             | $\theta$       | $\theta$<br>$\Omega$ | $\mathbf{1}$     | 1              |                   | $\Omega$<br>$\Omega$ | $\Omega$         | $\mathbf{1}$<br>$\mathbf{1}$ | $\Omega$<br>$\mathbf{1}$            | 1            | 1                | (3) |
| $155(4) - D$  | $\theta$       |                      | $\theta$       |                      | 1                | 1              | 1                 |                      | $\overline{0}$   |                              |                                     | $\theta$     | $\theta$         | (4) |
| Nó 4:         |                |                      |                |                      |                  |                |                   |                      |                  |                              |                                     |              |                  |     |
| 1 x 622 Mbps  |                |                      |                |                      |                  |                |                   |                      |                  |                              |                                     |              |                  |     |
| 3 x 155 Mbps  |                |                      |                |                      |                  |                |                   |                      |                  |                              |                                     |              |                  |     |
|               |                |                      |                |                      |                  |                |                   |                      |                  |                              | <b>EPC TELECOM (Código Binário)</b> |              |                  |     |
| 622 $(1)$ - C | $\mathbf{0}$   | $\Omega$             | $\Omega$       | 1                    | $\Omega$         | $\theta$       | 1                 | $\Omega$             | 1                | $\Omega$                     | $\Omega$                            | -1           | 1                |     |
| $155(2) - B$  | $\mathbf{0}$   | $\overline{0}$       | $\theta$       | 1                    | $\overline{0}$   | $\overline{0}$ | 1                 | $\boldsymbol{0}$     | $\boldsymbol{0}$ | 1                            | $\mathbf{0}$                        | $\mathbf{1}$ | $\boldsymbol{0}$ | (2) |
| $155(3) - C$  | $\theta$       | $\Omega$             | $\theta$       | 1                    | $\theta$         | $\theta$       | 1                 | $\Omega$             | $\Omega$         | 1                            | $\Omega$                            | 1            | 1                | (3) |
| $155(4) - D$  | $\theta$       | $\theta$             | $\theta$       | 1                    | $\theta$         | $\theta$       | $\mathbf{1}$      | $\theta$             | $\mathbf{0}$     | 1                            | $\mathbf{1}$                        | $\theta$     | $\overline{0}$   | (4) |

|                                     |                |                | <b>ANEL 2 DADOS</b> |                  |                |                |                |              |                |                |                                     |                  |                  |     |
|-------------------------------------|----------------|----------------|---------------------|------------------|----------------|----------------|----------------|--------------|----------------|----------------|-------------------------------------|------------------|------------------|-----|
| N6 <sub>1</sub>                     |                |                |                     |                  |                |                |                |              |                |                |                                     |                  |                  |     |
| 1 x 10 Gbps                         |                |                |                     |                  |                |                |                |              |                |                |                                     |                  |                  |     |
| 3 x 10 Mbps                         |                |                |                     |                  |                |                |                |              |                |                |                                     |                  |                  |     |
|                                     |                |                |                     |                  |                |                |                |              |                |                | <b>EPC TELECOM (Código Binário)</b> |                  |                  |     |
| $10G(1) - A$                        | $\Omega$       | $\Omega$       | $\theta$            | $\theta$         | $\theta$       | 1              |                | 1            | $\Omega$       | 0              |                                     | $\Omega$         | 1                |     |
| $10M(1) - B$                        | $\mathbf{0}$   | $\mathbf{0}$   | $\theta$            | $\boldsymbol{0}$ | $\theta$       | 1              | 1              | $\mathbf{0}$ | 1              | 1              | 1                                   | $\mathbf{1}$     | $\theta$         | (1) |
| $10M(2) - B$                        | $\Omega$       | $\Omega$       | $\Omega$            | $\overline{0}$   | $\mathbf{0}$   | $\mathbf{1}$   | $\overline{1}$ | $\theta$     | 1              | 1              | 1                                   | 1                | $\overline{0}$   | (2) |
| $10M(3) - C$                        | $\theta$       | $\theta$       | $\theta$            | $\Omega$         | $\theta$       | 1              | 1              | $\theta$     | 1              | 1              | 1                                   | 1                | 1                | (3) |
| N62                                 |                |                |                     |                  |                |                |                |              |                |                |                                     |                  |                  |     |
| 1 x 10 Gbps                         |                |                |                     |                  |                |                |                |              |                |                |                                     |                  |                  |     |
| 2x1Gbps                             |                |                |                     |                  |                |                |                |              |                |                |                                     |                  |                  |     |
| <b>EPC TELECOM (Código Binário)</b> |                |                |                     |                  |                |                |                |              |                |                |                                     |                  |                  |     |
| $10G(1) - B$                        | $\Omega$       | $\Omega$       | $\theta$            | $\Omega$         | 1              | $\theta$       |                | 1            | $\Omega$       | $\Omega$       | 1                                   | 1                | $\overline{0}$   |     |
| $1G(1) - B$                         | $\Omega$       | $\mathbf{0}$   | $\theta$            | $\overline{0}$   | 1              | $\mathbf{0}$   | $\mathbf{1}$   | $\mathbf{1}$ | $\overline{0}$ | $\overline{0}$ | $\mathbf{0}$                        | $\mathbf{1}$     | $\theta$         | (1) |
| $1G(2) - C$                         | $\Omega$       | $\Omega$       | $\Omega$            | $\Omega$         | 1              | $\theta$       | 1              | 1            | $\Omega$       | $\Omega$       | $\Omega$                            | 1                | 1                | (2) |
| Nó 3                                |                |                |                     |                  |                |                |                |              |                |                |                                     |                  |                  |     |
| 1 x 10 Gbps                         |                |                |                     |                  |                |                |                |              |                |                |                                     |                  |                  |     |
| 2x1Gbps                             |                |                |                     |                  |                |                |                |              |                |                |                                     |                  |                  |     |
|                                     |                |                |                     |                  |                |                |                |              |                |                | <b>EPC TELECOM (Código Binário)</b> |                  |                  |     |
| $10G(1) - B$                        | $\Omega$       | $\Omega$       | $\theta$            | $\theta$         | 1              | 1              | 1              | 1            | $\Omega$       | $\theta$       |                                     | 1                | $\overline{0}$   |     |
| $1G(1) - B$                         | $\overline{0}$ | $\mathbf{0}$   | $\theta$            | $\overline{0}$   | $\mathbf{1}$   | $\mathbf{1}$   | -1             | $\mathbf{1}$ | $\mathbf{0}$   | $\overline{0}$ | 1                                   | 1                | $\theta$         | (1) |
| $1G(2) - C$                         | $\Omega$       | $\Omega$       | $\theta$            | $\Omega$         | 1              | 1              | $\mathbf{1}$   | 1            | $\Omega$       | $\theta$       | 1                                   | 1                | 1                | (2) |
| Nó 4:                               |                |                |                     |                  |                |                |                |              |                |                |                                     |                  |                  |     |
| 1 x 10 Gbps                         |                |                |                     |                  |                |                |                |              |                |                |                                     |                  |                  |     |
|                                     |                |                |                     |                  |                |                |                |              |                |                | <b>EPC TELECOM (Código Binário)</b> |                  |                  |     |
| $10G(1) - D$                        | $\mathbf{0}$   | $\overline{0}$ | $\theta$            | 1                | $\overline{0}$ | $\overline{0}$ | $\mathbf{1}$   | 1            | $\overline{0}$ | 1              | $\overline{0}$                      | $\boldsymbol{0}$ | $\boldsymbol{0}$ |     |

Tabela 5. Descrição dos Elementos de Rede e respectivos códigos EPC Telecom de acordo com a capacidade utilizada no anel 2 DADOS.

O diagrama físico desta rede está representado na Figura 25.

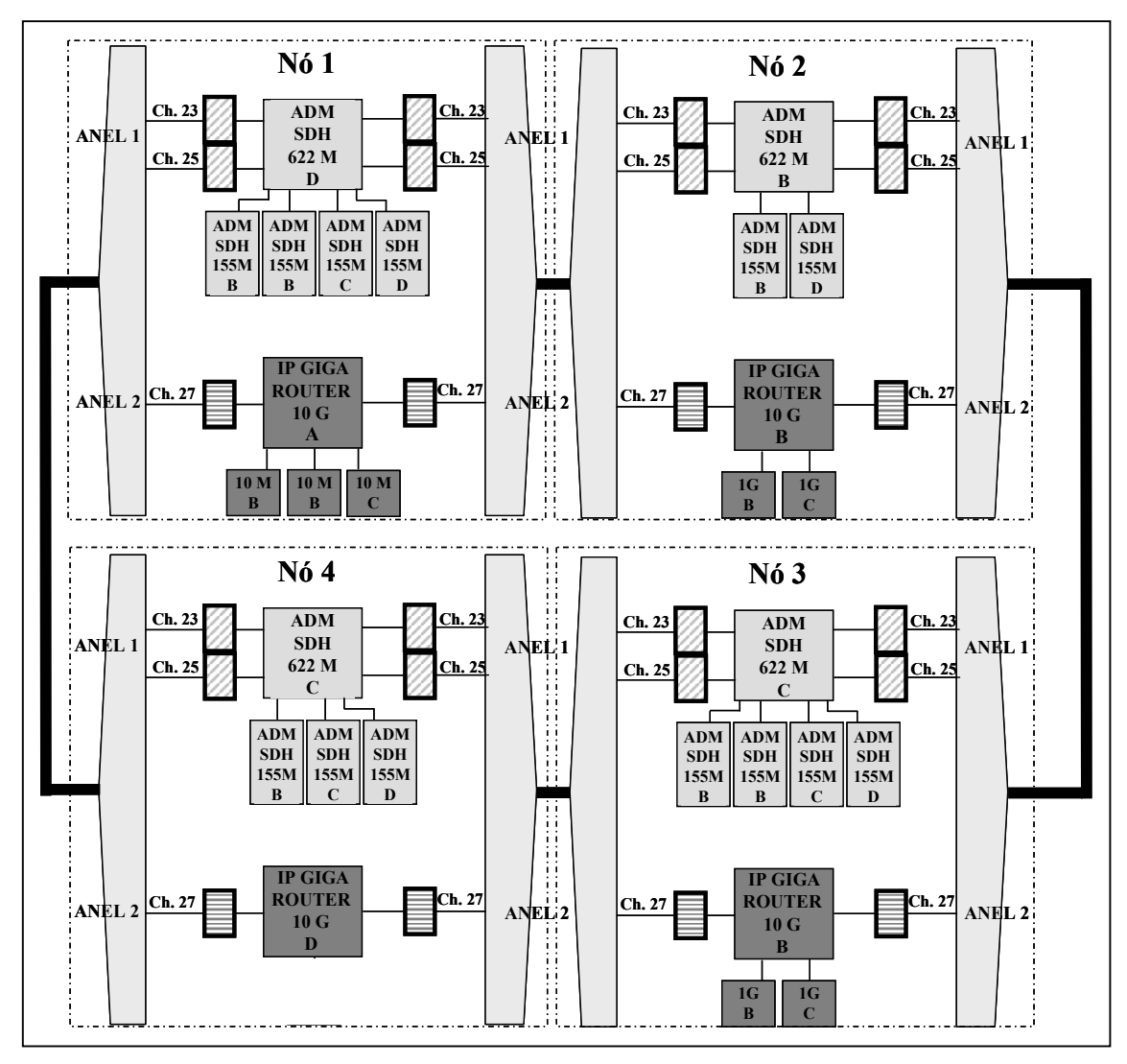

Figura 25 – Diagrama da rede óptica demonstrando os elementos e suas capacidades de cada nó.

Uma vez que as subportadoras de RF são convertidas de acordo com o padrão EPC Global, um pacote percorre o anel óptico da mesma forma que um produto percorre uma linha na cadeia de suprimentos – Figura 26; permitindo, assim, a utilização e processamento desta informação por sistemas RFID tradicionais amplamente conhecidos e utilizados [40][41][42][61].

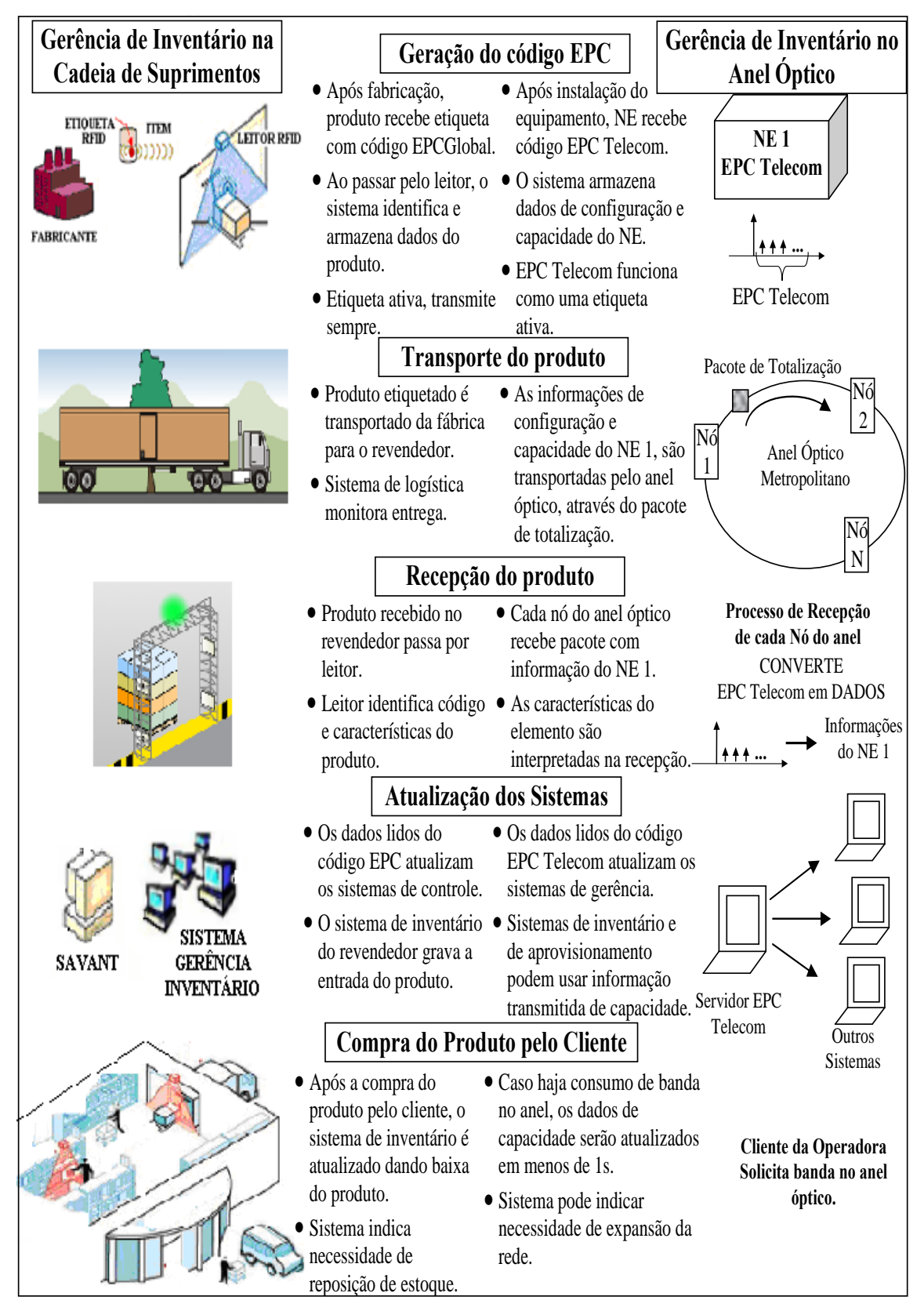

Figura 26 – Analogia entre encaminhamento do produto na cadeia de suprimentos e transporte do EPC Telecom.

Desta forma, é possível criar uma analogia com o sistema tradicional onde os canais ópticos (λs) seriam os *pallets*, tendo então um *pallet* dedicado a transporte de SDH e outro para dados, conforme analogia representada na Figura 24. E cada elemento de rede, com seu código EPC Telecom representando sua capacidade de utilização, é semelhante a um produto na cadeia de suprimentos.

Utilizando-se desta analogia, foi possível alimentar o sistema Portable Demo com os códigos EPC Telecom descritos na Tabela 4 e na Tabela 5, representando a rede óptica com os 4 nós e seus respectivos NEs em um sistema tradicionalmente criado para cadeia de suprimentos.

A seguir é apresentada uma seqüência de figuras – da Figura 27 até a Figura 34 – com as telas de entrada de dados e configuração do sistema para cada nó, relativos aos dois anéis propostos – SDH e DADOS.

|        | (b) Change data (TAGS)              |                                        |                    |                                    |                          |                                      |        |              | $\bar{\Box}$                                   |
|--------|-------------------------------------|----------------------------------------|--------------------|------------------------------------|--------------------------|--------------------------------------|--------|--------------|------------------------------------------------|
| No 1   |                                     |                                        |                    | v   Save Data                      | Clear Tag window         |                                      |        |              |                                                |
|        | SSCC (URI)                          |                                        | Gross<br>weight of | Width of<br>pallet [mm]            | Length of<br>pallet [mm] | Height of<br>pallet [mm]             | Color  |              | RFID Tags                                      |
| r      |                                     | um:epc:id:sscc:000001.00000000001 1    |                    | 5                                  | 5                        | 5                                    | Orange | v            |                                                |
|        |                                     | um:epc:id:sscc:000001.00000000010   1  |                    | 4                                  | 4                        | 4                                    | Grey   | v            |                                                |
| $\ast$ |                                     |                                        |                    |                                    |                          |                                      |        | $\checkmark$ |                                                |
|        |                                     |                                        |                    |                                    |                          |                                      |        |              |                                                |
|        |                                     |                                        |                    |                                    |                          |                                      |        |              |                                                |
|        | SGTIN (URI)                         |                                        |                    | LOT                                |                          | Use by                               |        |              |                                                |
| ٠      |                                     | um:epc:id:sgtin:000001.1010100.0000001 |                    | <b>SDH 6221</b>                    |                          |                                      |        |              |                                                |
|        |                                     | um:epc:id:sqtin:000001.1001010.0000001 |                    | SDH 155 1                          |                          |                                      |        |              |                                                |
|        |                                     | um:epc:id:sgtin:000001.1001010.0000010 |                    | SDH 1552                           |                          |                                      |        |              |                                                |
|        |                                     | um:epc:id:sgtin:000001.1001011.0000011 |                    | SDH 1553                           |                          |                                      |        |              |                                                |
|        |                                     | um:epc:id:sgtin:000001.1001100.0000100 |                    | SDH 1554                           |                          |                                      |        |              |                                                |
| $\ast$ |                                     |                                        |                    |                                    |                          |                                      |        |              |                                                |
|        |                                     |                                        |                    |                                    |                          |                                      |        |              |                                                |
|        |                                     |                                        |                    |                                    |                          |                                      |        |              |                                                |
|        |                                     |                                        |                    |                                    |                          |                                      |        |              | $\overline{\phantom{a}}$<br>$\rightarrow$<br>Ш |
|        | GS1 Identifier (GTIN)               | Product name                           |                    |                                    |                          |                                      |        |              | Product symbol                                 |
|        | 0000011010100                       | SDH 622M D                             |                    |                                    |                          |                                      |        |              | 75-100%                                        |
|        | Quant. of single unit in collective |                                        |                    | Quantity of single unit on pallet  |                          | Gross weight of collective packaging |        |              | Net weight of collective packaging [kg]        |
|        |                                     | 1                                      |                    |                                    |                          |                                      |        |              |                                                |
|        | Length of collective packaging [mm] |                                        |                    | Width of collective packaging [mm] |                          | Height of collective packaging [mm]  |        |              | Store temperature [C]                          |
|        |                                     |                                        |                    |                                    |                          |                                      |        |              |                                                |

Figura 27 – Tela do Portable Demo para inserção de dados SDH do nó 1.

|        | Change data (TAGS)                  |                                        |                    |                                    |                          |                                      |        |              |                                         | $  $ $\Box$<br>$\overline{\mathsf{x}}$ |
|--------|-------------------------------------|----------------------------------------|--------------------|------------------------------------|--------------------------|--------------------------------------|--------|--------------|-----------------------------------------|----------------------------------------|
| No 1   |                                     |                                        |                    | Save Data<br>$\vee$                | Clear Tag window         |                                      |        |              |                                         |                                        |
|        | SSCC (URI)                          |                                        | Gross<br>weight of | Width of<br>pallet [mm]            | Length of<br>pallet [mm] | Height of<br>pallet [mm]             | Color  |              | <b>RFID Tags</b>                        |                                        |
|        |                                     | um:epc:id:sscc:000001.00000000001      | $\mathbf{1}$       | 5                                  | 5                        | 5                                    | Orange | v            |                                         |                                        |
|        |                                     | um:epc:id:sscc:000001.00000000010 1    |                    | 4                                  | 4                        | 4                                    | Grey   | v            |                                         |                                        |
| $\ast$ |                                     |                                        |                    |                                    |                          |                                      |        | $\checkmark$ |                                         |                                        |
|        |                                     |                                        |                    |                                    |                          |                                      |        |              |                                         |                                        |
|        |                                     |                                        |                    |                                    |                          |                                      |        |              |                                         |                                        |
|        | SGTIN (URI)                         |                                        |                    | LOT                                |                          | Use by                               |        |              |                                         |                                        |
| ١      |                                     | um:epc:id:sgtin:000001.1100101.0000001 |                    | Dados 10G 1                        |                          |                                      |        |              |                                         |                                        |
|        |                                     | um:epc:id:sqtin:000001.1011110.0000001 |                    | Dados 10M 1                        |                          |                                      |        |              |                                         |                                        |
|        |                                     | um:epc:id:sgtin:000001.1011110.0000010 |                    | Dados 10M2                         |                          |                                      |        |              |                                         |                                        |
|        |                                     | um:epc:id:sqtin:000001.1011110.0000011 |                    | Dados 10M 3                        |                          |                                      |        |              |                                         |                                        |
| $\ast$ |                                     |                                        |                    |                                    |                          |                                      |        |              |                                         |                                        |
|        |                                     |                                        |                    |                                    |                          |                                      |        |              |                                         |                                        |
|        |                                     |                                        |                    |                                    |                          |                                      |        |              |                                         |                                        |
|        |                                     |                                        |                    |                                    |                          |                                      |        |              |                                         |                                        |
|        |                                     |                                        |                    |                                    |                          |                                      |        |              | $\prec$<br><b>IIII</b>                  | $\rightarrow$                          |
|        | GS1 Identifier (GTIN)               | Product name                           |                    |                                    |                          |                                      |        |              | Product symbol                          |                                        |
|        | 0000011100101                       | Dados 10G A                            |                    |                                    |                          |                                      |        |              | $0 - 24%$                               |                                        |
|        | Quant. of single unit in collective |                                        |                    | Quantity of single unit on pallet  |                          | Gross weight of collective packaging |        |              | Net weight of collective packaging [kg] |                                        |
| 1      |                                     | 1                                      |                    |                                    |                          |                                      |        |              |                                         |                                        |
|        | Length of collective packaging [mm] |                                        |                    | Width of collective packaging [mm] |                          | Height of collective packaging [mm]  |        |              | Store temperature [C]                   |                                        |
|        |                                     |                                        |                    |                                    |                          |                                      |        |              |                                         |                                        |
|        |                                     |                                        |                    |                                    |                          |                                      |        |              |                                         |                                        |

Figura 28 – Tela do Portable Demo para inserção dos elementos de DADOS do nó 1.

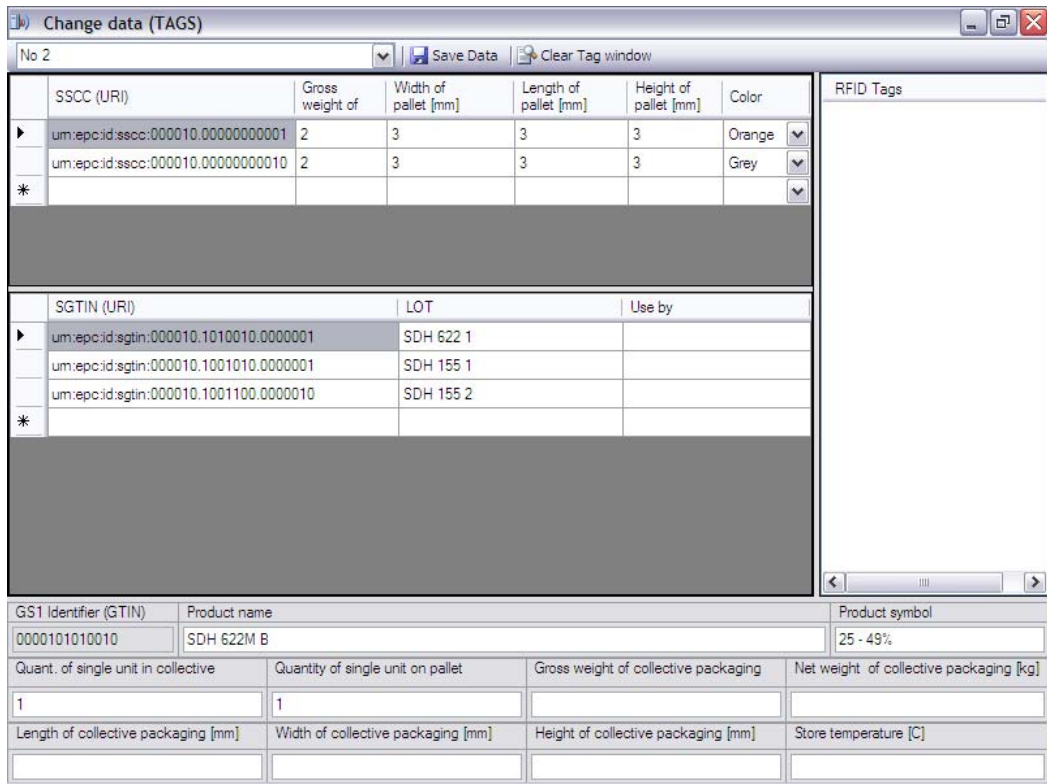

Figura 29 – Tela do Portable Demo para inserção de dados SDH do nó 2.

| $\Box$          | Change data (TAGS)                  |                                        |                    |                                    |                          |                                      |        |              | $  $ $\sigma$ $ $ $\times$                          |
|-----------------|-------------------------------------|----------------------------------------|--------------------|------------------------------------|--------------------------|--------------------------------------|--------|--------------|-----------------------------------------------------|
| No <sub>2</sub> |                                     |                                        |                    | v   Save Data                      | Clear Tag window         |                                      |        |              |                                                     |
|                 | SSCC (URI)                          |                                        | Gross<br>weight of | Width of<br>pallet [mm]            | Length of<br>pallet [mm] | Height of<br>pallet [mm]             | Color  |              | RFID Tags                                           |
|                 |                                     | um:epc:id:sscc:000010.00000000001      | $\overline{2}$     | 3                                  | 3                        | 3                                    | Orange | ٧            |                                                     |
| ▶               |                                     | um:epc:id:sscc:000010.00000000010 2    |                    | 3                                  | 3                        | 3                                    | Grey   | ×            |                                                     |
| $\ast$          |                                     |                                        |                    |                                    |                          |                                      |        | $\checkmark$ |                                                     |
|                 |                                     |                                        |                    |                                    |                          |                                      |        |              |                                                     |
|                 |                                     |                                        |                    |                                    |                          |                                      |        |              |                                                     |
|                 | SGTIN (URI)                         |                                        |                    | LOT                                |                          | Use by                               |        |              |                                                     |
| ١               |                                     | um:epc:id:sqtin:000010.1100110.0000001 |                    | Dados 10G 1                        |                          |                                      |        |              |                                                     |
|                 |                                     | um:epc:id:sgtin:000010.1100010.0000001 |                    | Dados 1G 1                         |                          |                                      |        |              |                                                     |
|                 |                                     | um:epc:id:sqtin:000010.1100011.0000010 |                    | Dados 1G 2                         |                          |                                      |        |              |                                                     |
| $*$             |                                     |                                        |                    |                                    |                          |                                      |        |              |                                                     |
|                 |                                     |                                        |                    |                                    |                          |                                      |        |              |                                                     |
|                 |                                     |                                        |                    |                                    |                          |                                      |        |              |                                                     |
|                 |                                     |                                        |                    |                                    |                          |                                      |        |              |                                                     |
|                 |                                     |                                        |                    |                                    |                          |                                      |        |              |                                                     |
|                 |                                     |                                        |                    |                                    |                          |                                      |        |              |                                                     |
|                 | GS1 Identifier (GTIN)               | Product name                           |                    |                                    |                          |                                      |        |              | $\left\langle \right\rangle$<br>Ш<br>Product symbol |
|                 | 0000101100110                       | Dados 10G B                            |                    |                                    |                          |                                      |        |              | $25 - 49%$                                          |
|                 | Quant. of single unit in collective |                                        |                    | Quantity of single unit on pallet  |                          | Gross weight of collective packaging |        |              | Net weight of collective packaging [kg]             |
| 1               |                                     | 1                                      |                    |                                    |                          |                                      |        |              |                                                     |
|                 | Length of collective packaging [mm] |                                        |                    | Width of collective packaging [mm] |                          | Height of collective packaging [mm]  |        |              | Store temperature [C]                               |
|                 |                                     |                                        |                    |                                    |                          |                                      |        |              |                                                     |

Figura 30 – Tela do Portable Demo para inserção dos elementos de DADOS do nó 2.

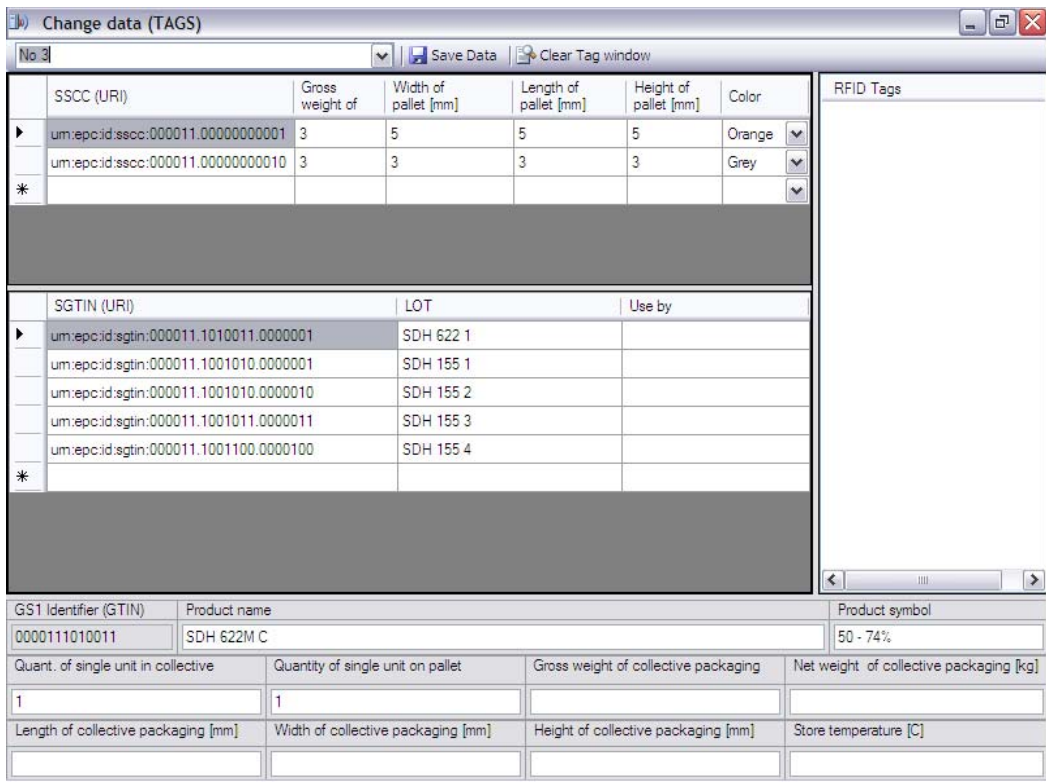

Figura 31 – Tela do Portable Demo para inserção de dados SDH do nó 3.

| No 3   |                                        |              |                    | v   Save Data                      | Clear Tag window         |                                      |        |              |                                         |
|--------|----------------------------------------|--------------|--------------------|------------------------------------|--------------------------|--------------------------------------|--------|--------------|-----------------------------------------|
|        | SSCC (URI)                             |              | Gross<br>weight of | Width of<br>pallet [mm]            | Length of<br>pallet [mm] | Height of<br>pallet [mm]             | Color  |              | RFID Tags                               |
|        | um:epc:id:sscc:000011.00000000001      |              | 3                  | 5                                  | 5                        | 5                                    | Orange | v            |                                         |
| ▶      | um:epc:id:sscc:000011.00000000010 3    |              |                    | 3                                  | 3                        | 3                                    | Grey   | v            |                                         |
| $\ast$ |                                        |              |                    |                                    |                          |                                      |        | $\checkmark$ |                                         |
|        |                                        |              |                    |                                    |                          |                                      |        |              |                                         |
|        | SGTIN (URI)                            |              |                    | LOT                                |                          | Use by                               |        |              |                                         |
| ١      | um:epc:id:sgtin:000011.1100110.0000001 |              |                    | Dados 10G 1                        |                          |                                      |        |              |                                         |
|        | um:epc:id:sqtin:000011.1100010.0000001 |              |                    | Dados 1G 1                         |                          |                                      |        |              |                                         |
|        | um:epc:id:sgtin:000011.1100111.0000010 |              |                    | Dados 1G 2                         |                          |                                      |        |              |                                         |
| $\ast$ |                                        |              |                    |                                    |                          |                                      |        |              |                                         |
|        |                                        |              |                    |                                    |                          |                                      |        |              | $\prec$<br>$\rightarrow$<br>Ш           |
|        | GS1 Identifier (GTIN)                  | Product name |                    |                                    |                          |                                      |        |              | Product symbol                          |
|        | 0000111100110                          | Dados 10G B  |                    |                                    |                          |                                      |        |              | 25-49%                                  |
|        | Quant. of single unit in collective    |              |                    | Quantity of single unit on pallet  |                          | Gross weight of collective packaging |        |              | Net weight of collective packaging [kg] |
| 1      |                                        | 1            |                    |                                    |                          |                                      |        |              |                                         |
|        | Length of collective packaging [mm]    |              |                    | Width of collective packaging [mm] |                          | Height of collective packaging [mm]  |        |              | Store temperature [C]                   |
|        |                                        |              |                    |                                    |                          |                                      |        |              |                                         |

Figura 32 – Tela do Portable Demo para inserção dos elementos de DADOS do nó 3.

| No 4                       |                                        |              |                    | v   Save Data                      | Clear Tag window         |                                      |        |              |                                                          |
|----------------------------|----------------------------------------|--------------|--------------------|------------------------------------|--------------------------|--------------------------------------|--------|--------------|----------------------------------------------------------|
|                            | SSCC (URI)                             |              | Gross<br>weight of | Width of<br>pallet [mm]            | Length of<br>pallet [mm] | Height of<br>pallet [mm]             | Color  |              | <b>RFID Tags</b>                                         |
| ۱                          | um:epc:id:sscc:000100.00000000001      |              | 4                  | 4                                  | 4                        | 4                                    | Orange | ×            |                                                          |
|                            | um:epc:id:sscc:000100.00000000010 4    |              |                    | Ï                                  |                          | 1                                    | Grey   | $\checkmark$ |                                                          |
| $\ast$                     |                                        |              |                    |                                    |                          |                                      |        | $\checkmark$ |                                                          |
|                            |                                        |              |                    |                                    |                          |                                      |        |              |                                                          |
|                            |                                        |              |                    |                                    |                          |                                      |        |              |                                                          |
|                            |                                        |              |                    |                                    |                          |                                      |        |              |                                                          |
|                            | SGTIN (URI)                            |              |                    | LOT                                |                          | Use by                               |        |              |                                                          |
| ١                          | um:epc:id:sgtin:000100.1010011.0000001 |              |                    | SDH 622 1                          |                          |                                      |        |              |                                                          |
|                            | um:epc:id:sqtin:000100.1001010.0000001 |              |                    | SDH 155 1                          |                          |                                      |        |              |                                                          |
|                            | um:epc:id:sgtin:000100.1001011.0000010 |              |                    | <b>SDH 1552</b>                    |                          |                                      |        |              |                                                          |
|                            | um:epc:id:sqtin:000100.1001100.0000011 |              |                    | SDH 1553                           |                          |                                      |        |              |                                                          |
| $\ast$                     |                                        |              |                    |                                    |                          |                                      |        |              |                                                          |
|                            |                                        |              |                    |                                    |                          |                                      |        |              |                                                          |
|                            |                                        |              |                    |                                    |                          |                                      |        |              |                                                          |
|                            |                                        |              |                    |                                    |                          |                                      |        |              |                                                          |
|                            |                                        |              |                    |                                    |                          |                                      |        |              |                                                          |
|                            |                                        |              |                    |                                    |                          |                                      |        |              | $\overline{\phantom{a}}$<br>$\rightarrow$<br><b>IIII</b> |
|                            | GS1 Identifier (GTIN)                  | Product name |                    |                                    |                          |                                      |        |              | Product symbol                                           |
| SDH 622MC<br>0001001010011 |                                        |              |                    |                                    |                          |                                      |        |              | $50 - 74%$                                               |
|                            | Quant. of single unit in collective    |              |                    | Quantity of single unit on pallet  |                          | Gross weight of collective packaging |        |              | Net weight of collective packaging [kg]                  |
| 1                          |                                        |              |                    |                                    |                          |                                      |        |              |                                                          |
|                            | Length of collective packaging [mm]    |              |                    | Width of collective packaging [mm] |                          | Height of collective packaging [mm]  |        |              | Store temperature [C]                                    |
|                            |                                        |              |                    |                                    |                          |                                      |        |              |                                                          |

Figura 33 – Tela do Portable Demo para inserção de dados SDH do nó 4.

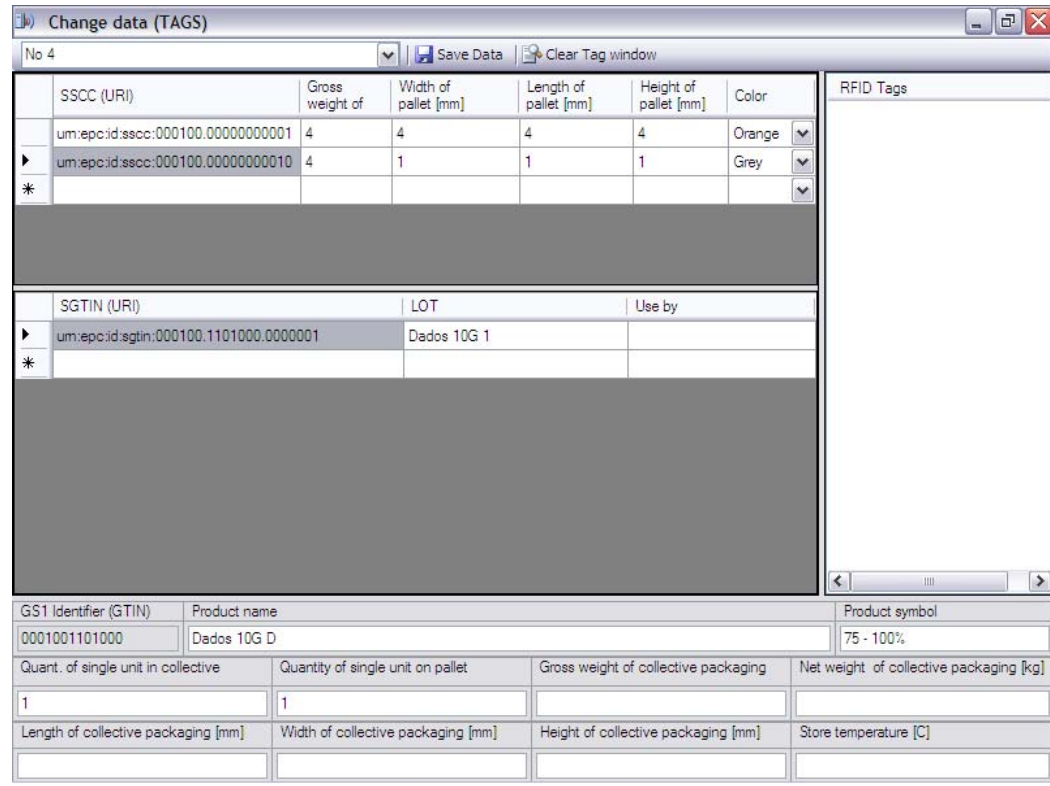

Figura 34 – Tela do Portable Demo para inserção dos elementos de DADOS do nó 4.

As seguintes telas representam a base de dados de cada nó, contendo o inventário com todos os NEs cadastrados de acordo com o exemplo proposto para a simulação – da Figura 35 à Figura 38.

67

|                                                                                                    | $\sim$ 100 $\sim$ 0.000 $\sim$ 0.000 $\sim$ 0.000 $\sim$ 0.000 $\sim$                        |                                                                                                    | $-1$                                                     |
|----------------------------------------------------------------------------------------------------|----------------------------------------------------------------------------------------------|----------------------------------------------------------------------------------------------------|----------------------------------------------------------|
|                                                                                                    |                                                                                              | <b>PORTABLE</b><br><b>DEMO</b>                                                                                                    |                                                          |
| User properties                                                                                                    |                                                                                              | Inventory                                                                                                    |                                                          |
| Type<br><b>GLN</b><br>Portable demo actor<br>GLN number<br>Name<br>Address<br>Postal code<br>City<br>Country<br>VAT number<br>$\sim$ | Data<br>Client<br>000001<br>No 1<br>Gavea<br>1234<br>Rio<br>Brasil<br>123-12-12-123<br>II se | G-G SDH 155M B[GTIN:0000011001010] (2)<br>El en um:eocid:sscc:000001.00000000001 (2)<br>um:epc:id:sqtin:000001.1001010.0000001<br>um:epc:id:sqtin:000001.1001010.0000010<br>□ G G CH 155M CIGTIN:00000110010111(1)<br>Ei-ser um:epc:id:sscc:000001.000000000001 (1)<br>um:epc:id:sqtin:000001.1001011.0000011<br>G-G SDH 155M DIGTIN:00000110011001 (1)<br>El en um:epc:id:sscc:000001.000000000001 (1)<br>um:epc:id:sqtin:000001.1001100.0000100<br>G-B SDH 622M DIGTIN:00000110101000 (1)<br>Eller um:epc:id:sscc:000001.000000000001 (1)<br>um:epc:id:sqtin:000001.1010100.0000001<br>Dados 10M BIGTIN:00000110111101(2)<br>e la<br>Ei-## um:epc:id:sscc:000001.00000000010 (2)<br>um:epc:id:satin:000001.1011110.0000001<br>um:epc:id:sgtin:000001.1011110.0000010<br>Dados 10M C[GTIN:00000110111111(1)<br>$\Box$<br>Ei-sw um:epc:id:sscc:000001.00000000010 (1)<br>um:epc:id:sqtin:000001.1011110.0000011<br>in Dados 10G AIGTIN:0000011100101 (1)<br>El eve um:eoc:id:sscc:000001.000000000010 (1)<br>um:epc:id:satin:000001.1100101.0000001 | Th Order picking<br>The Inventory<br>EE EPCIS/Middleware |

Figura 35 – Tela do Portable Demo de visualização dos elementos cadastrados no nó 1.

 $\,$ 

| D) & No 2 - Client - Portable Demo                                                                          |                                                                                             | <b>ICBRIDGE</b>                                                                                                    | $-1 -$                                                |
|----------------------------------------------------------------------------------------------------|---------------------------------------------------------------------------------------------|----------------------------------------------------------------------------------------------------|-------------------------------------------------------|
| User properties<br>Type                                                                                     | Data                                                                                        | Inventory<br>G-C SDH 155M B[GTIN:0000101001010] (1)                                                                                                    |                                                       |
| GIN<br>Portable demo actor<br>GLN number<br>Name<br>Address<br>Postal code<br>City<br>Country<br>VAT number | Client<br>000010<br>No <sub>2</sub><br>Copacabana<br>5678<br>Rio<br>Brasil<br>567-56-56-567 | Einer um:epc:id:sscc:000010.00000000001 (1)<br>um:epc:id:sqtin:000010.1001010.0000001<br>G-G SDH 155M DIGTIN:00001010011001(1)<br>Ei-er um:epc:id:sscc:000010.00000000001 (1)<br>um:epc:id:sqtin:000010.1001100.0000010<br>G- C SDH 622M BIGTIN:00001010100101 (1)<br>Ei-er um:eocid:sscc:000010.00000000001 (1)<br>um:epc:id:sgtin:000010.1010010.0000001<br>G- Cados 1G BIGTIN:00001011000101 (1)<br>白·## um:eocid:sscc:000010.00000000010 (1)<br>um:epc:id:sqtin:000010.1100010.0000001<br>in Dados 1G CIGTIN:00001011000111 (1)<br>E ## um:epc:id:sscc:000010.00000000010 (1)<br>um:epc:id:sqtin:000010.1100011.0000010<br>白 Dados 10G BIGTIN:00001011001101(1)<br>Ei-### um:epc:id:sscc:000010.000000000010 (1)<br>um:epc:id:sqtin:000010.1100110.0000001 | Ph Order picking<br>T Inventory   El EPCIS/Middleware |

Figura 36 – Tela do Portable Demo de visualização dos elementos cadastrados no nó 2.

 $|\cdot|$ 

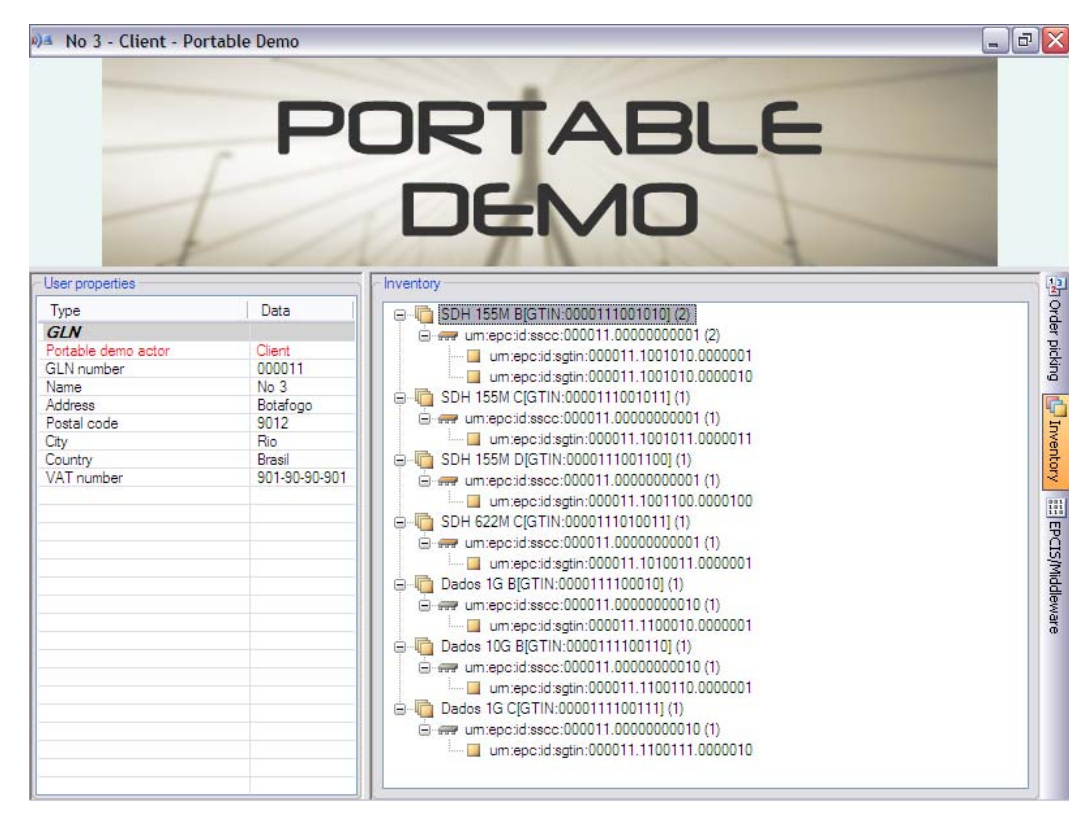

Figura 37 – Tela do Portable Demo de visualização dos elementos cadastrados no nó 3.

| DA No 4 - Client - Portable Demo                                                                                                    |                                                                                                    | <b>CBRIDGE</b>                                                                                                    | $  $ $\sigma$ $ $ $\times$                           |
|----------------------------------------------------------------------------------------------------|----------------------------------------------------------------------------------------------------|----------------------------------------------------------------------------------------------------|------------------------------------------------------|
| User properties<br>Type<br>GLN<br>Portable demo actor<br>GLN number<br>Name<br>Address<br>Postal code<br>City<br>Country<br>VAT number | Data<br>Client<br>000100<br>No <sub>4</sub><br>Jardim Botanico<br>3456<br>Rio<br>Brasil<br>345-34-34-345 | Inventory<br>□ SDH 155M B[GTIN:000100100101010] (1)<br>Ei-my um:epc:id:sscc:000100.00000000001 (1)<br>L. um:epc:id:sgtin:000100.1001010.0000001<br>G-G SDH 155M C[GTIN:00010010010111] (1)<br>E en um:epc:id:sscc:000100.00000000001 (1)<br>L. um:epc:id:sgtin:000100.1001011.0000010<br>G-G SDH 155M DIGTIN:00010010011001(1)<br>(a) every um:epc:id:sscc:000100.000000000001 (1)<br>i iii. um:epc:id:sqtin:000100.1001100.0000011<br>□ G G SDH 622M CIGTIN:00010010100111 (1)<br>(a) ever um:eocid:sscc:000100.00000000001 (1)<br>um:epc:id:satin:000100.1010011.0000001<br>白 h Dados 10G DIGTIN:00010011010001 (1)<br>in ever um:epc:id:sscc:000100.000000000010 (1)<br>um:epc:id:sqtin:000100.1101000.0000001 | Porder picking<br>Thwentory   iii   EPCIS/Middleware |

Figura 38 – Tela do Portable Demo de visualização dos elementos cadastrados no nó 4.

A seguir, tem-se uma seqüência representando os passos executados na simulação para "entrega" da informação de capacidade do elemento SDH 155M B do nó 1, para a base de dados do nó 2 – Figura 39 até Figura 44.

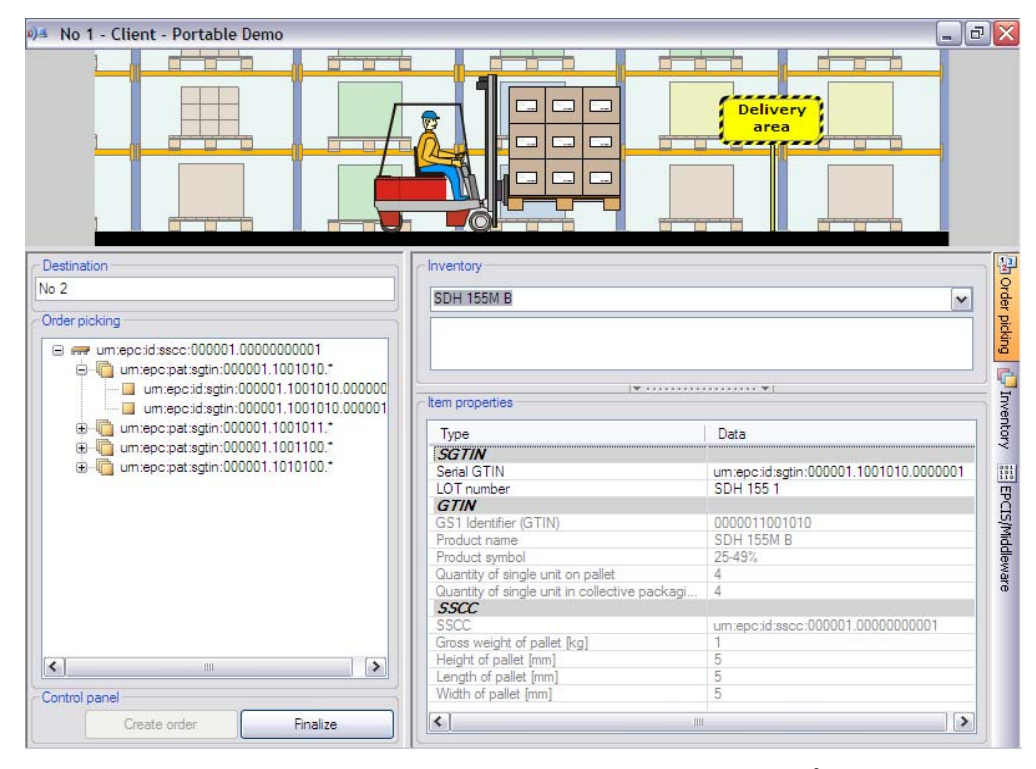

Figura 39 – "Entrega" do elemento solicitado do nó 1 para o nó  $2 - 1^\circ$  PASSO: Escolha do NE.

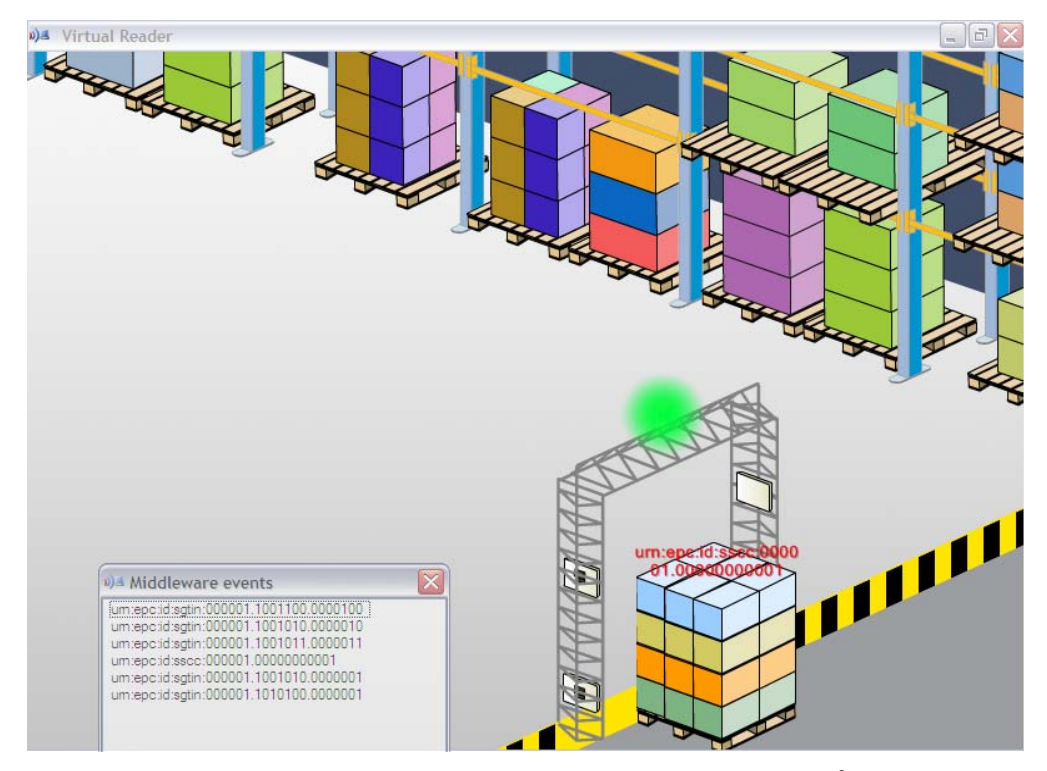

Figura 40 – "Entrega" do elemento solicitado do nó 1 para o nó  $2 - 2^{\circ}$  PASSO: Leitor identifica ordem de entrega solicitada, na saída do nó 1.

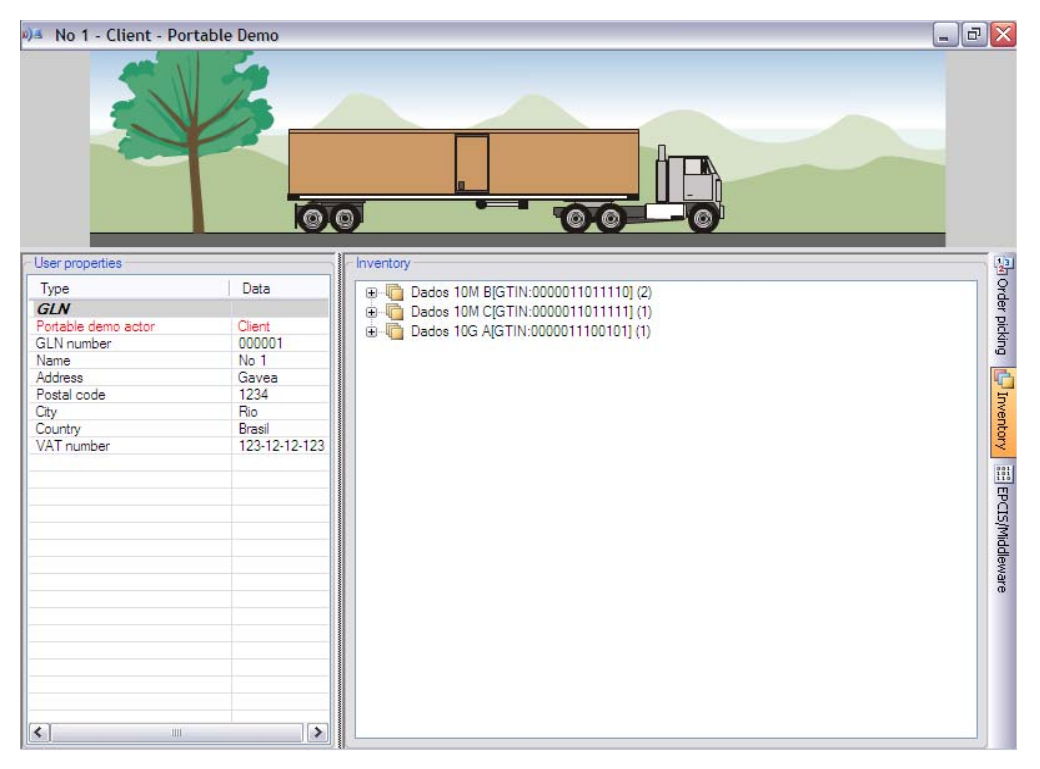

Figura 41 – "Entrega" do elemento solicitado do nó 1 para o nó 2 –  $3^\circ$  PASSO: "Transporte" dos dados do NE solicitado para o nó 2.

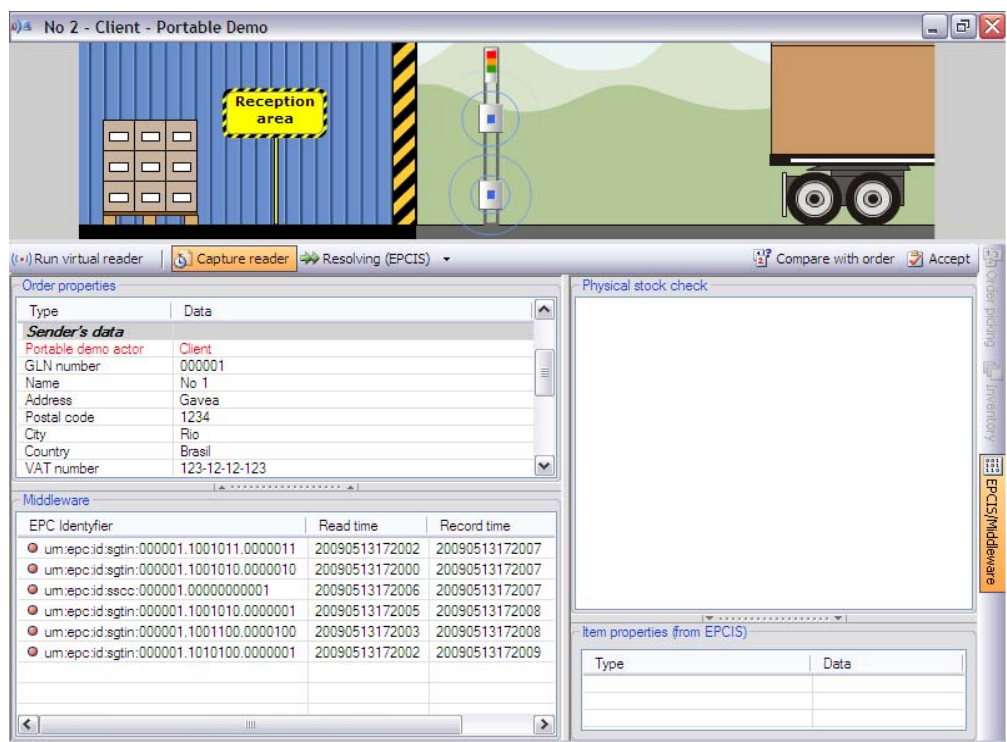

Figura 42 – "Entrega" do elemento solicitado do nó 1 para o nó  $2 - 4^{\circ}$  PASSO: "Entrega" na entrada do nó 2, a ordem solicitada.

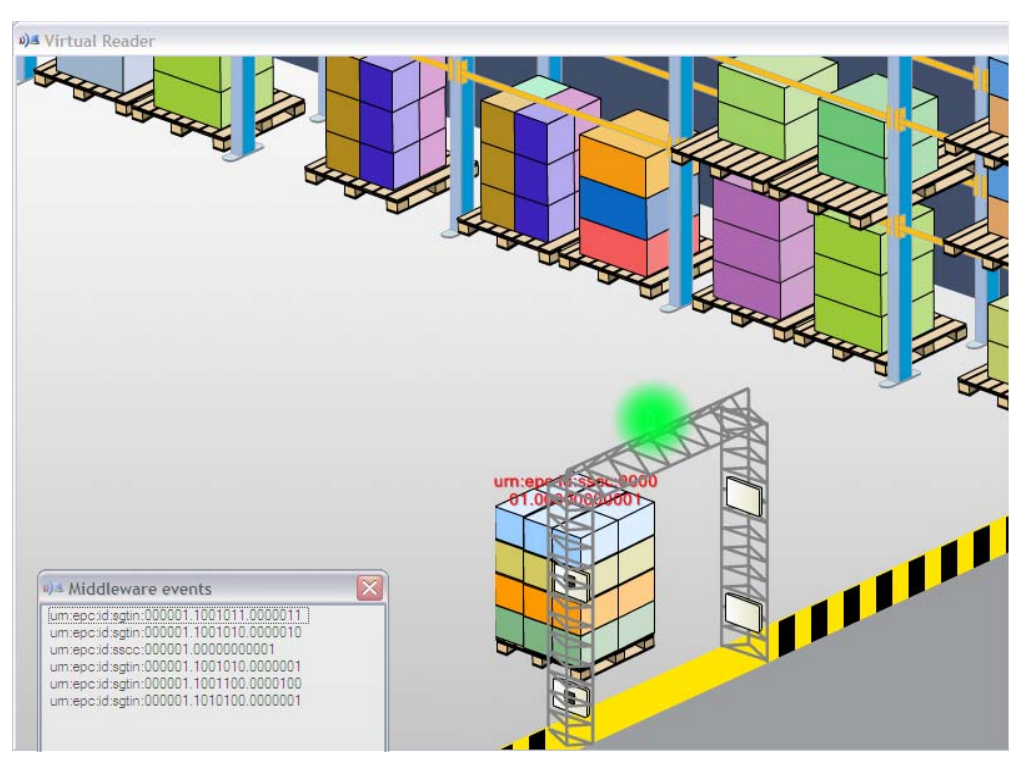

Figura 43 – "Entrega" do elemento solicitado do nó 1 para o nó  $2-5^\circ$  PASSO: Leitor identifica recebimento da informação, na entrada do nó 2.

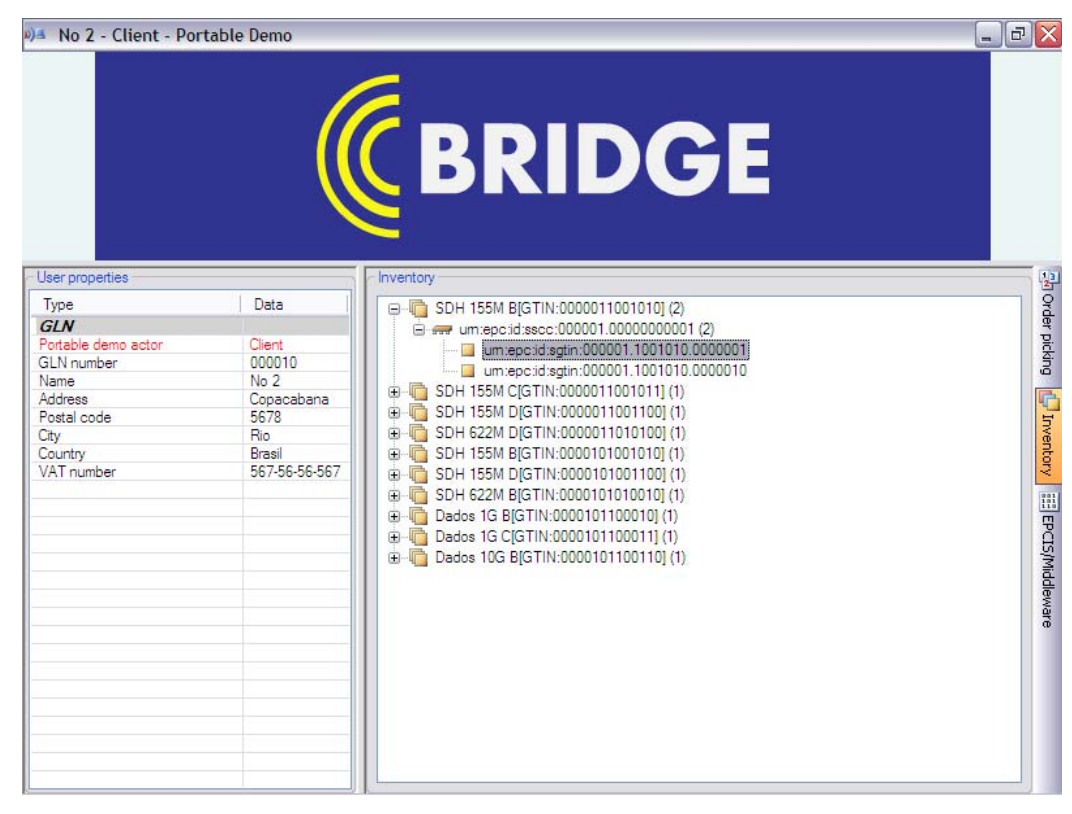

Figura 44 – "Entrega" do elemento solicitado do nó 1 para o nó 2 –  $5^\circ$  PASSO: Dados enviados pelo nó 1, foram recebidos e armazenados na base de dados do nó 2.

Uma vez a informação sendo armazenada na base de dados do nó 2, o processo se repete, transmitindo esta mesma informação do elemento SDH 155B vinda do nó 1, para os nós seguintes – nó 3 e nó 4. Quando completa a volta, o nó 1 repete todo o processo novamente para transmitir os dados do seu próximo NE. Desta forma, em cada volta, todos os nós atualizam-se com os dados de algum NE da rede, seguindo a ordem por NE e por nó do anel. Possibilitando assim, uma atualização dinâmica do status de capacidade da rede.

### **3.6. Comentários e Conclusões do Capítulo**

O presente capítulo apresentou em sua etapa inicial, como operam os circuitos capazes de introduzir etiquetas de RF no domínio óptico. As várias etapas descritas apresentaram principalmente os subsistemas utilizados através de seus diagramas em blocos.

Em seguida, foi introduzido o código EPC Telecom, capaz de descrever os elementos de rede, suas taxas de transmissão, seus protocolos e as capacidades utilizadas de cada um.

Um exemplo utilizando quatro nós comprovou a possibilidade de avaliação de capacidade disponível através de ferramentas computacionais utilizadas para análise de estoques em cadeia de suprimentos e oferecidas gratuitamente em algumas versões [61].

Evitou-se uma descrição mais detalhada da eletrônica envolvida para possibilitar uma melhor visualização do sistema. Entretanto, pode ser destacado que algumas aplicações foram implementadas isoladamente nos laboratórios do CETUC, observando principalmente a geração de arranjos de portadoras de RF e a leitura de bytes de quadros Ethernet. Estas implementações foram ativadas em placas proprietárias, com programação FPGA, desenvolvidas no CETUC em outros projetos [50][51][52].

Finalmente, verificou-se que a capacidade disponível dos nós de um anel metropolitano pode ser avaliada em cerca de 80 ms. Estes resultados poderão ser utilizados para suportar e facilitar a operação dos atuais sistemas de gerenciamento de redes.